## **CHAPITRE 2 – GESTION DE L'APPROVISIONNEMENT**

## **ENONCE**

## **LA GESTION COMPTABLE DES STOCKS**

## **L'ANALYSE DE L'EVOLUTION DES STOCKS**

## **CAS DE « ELECTRO »**

M.MOUNIR est employé comme **magasinier** dans l'entreprise ELECTRO. Son rôle est toujours **connaître**  parfaitement la **quantité de marchandises qu'il a en stock.**

Pour cela, il dispose de plusieurs documents :

#### **1- Le bon de livraison (ou bon de réception) :**

Lorsque M. MOUNIR reçoit des marchandises, le transporteur lui remet un bon de livraison. Les pièces livrées sont répertoriées sur ce bon.

M. MOUNIR doit vérifier que les produits livrés correspondent bien aux produits commandés. Celui-ci doit aussi vérifier l'état des marchandises. Si elles sont abîmées, il peut les refuser.

#### **2- Le bon d'entrée :**

Avant d'entreposer les marchandises reçues, M. MOUNIR remplit un bon d'entrée. Celui-ci lui permet de savoir exactement combien de marchandises sont entrées dans l'entrepôt.

#### **3- Le bon matière :**

Lorsque les ateliers de production ont besoin de pièces, un ouvrier vient les chercher au magasin. Il présente le bon matière, document qui indique les références et les quantités des pièces demandées.

#### **4- Le bon de sortie :**

Quand M. MOUNIR sort des marchandises de l'entrepôt, il remplit un bon de sortie. Celui-ci lui permet de savoir exactement combien de marchandises ont été prises dans l'entrepôt.

#### **5- La fiche de stock :**

M. MOUNIR utilise des fiches de stock pour savoir à tout moment la quantité des produits qu'il reste en stock. Il utilise une fiche différente par produit ou article.

Chaque fiche de stock est tenue à jour dès qu'il y a un mouvement d'entrée ou de sortie d'un article.

- **ENTREPRISE** Magasin **3** Service  $\begin{pmatrix} \begin{array}{ccc} \end{array} & \begin{array}{ccc} \end{array} & \begin{array}{ccc} \end{array$ **2 1** Demande Fournisseurs C O M M A N D E **4**
- **A l'aide des informations ci-dessus, indiquez le nom des documents de stock de ce schéma.**

 **Placez les textes de la planche n° 1 dans les cadres ci-dessous en respectant l'ordre logique des différentes étapes de la gestion des stocks.**

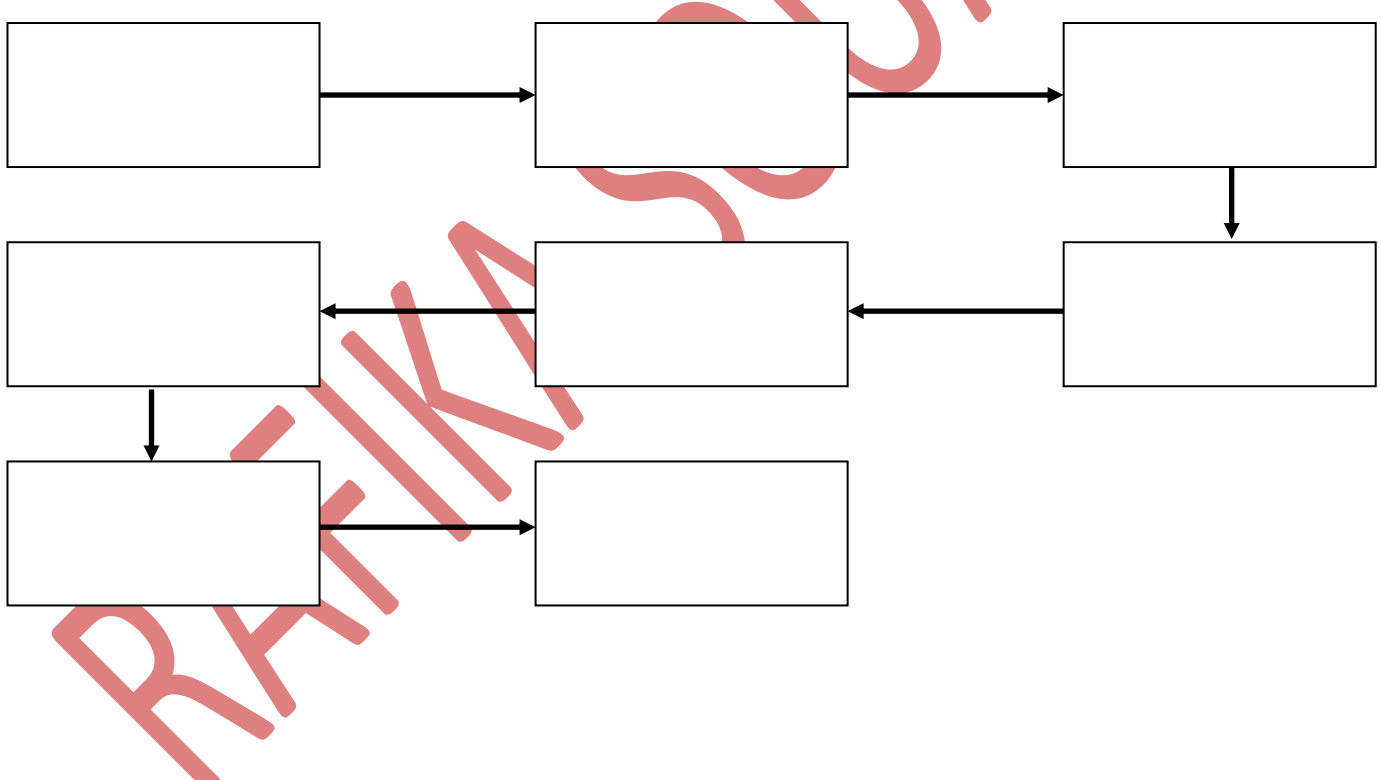

## *PLANCHE N° 1*

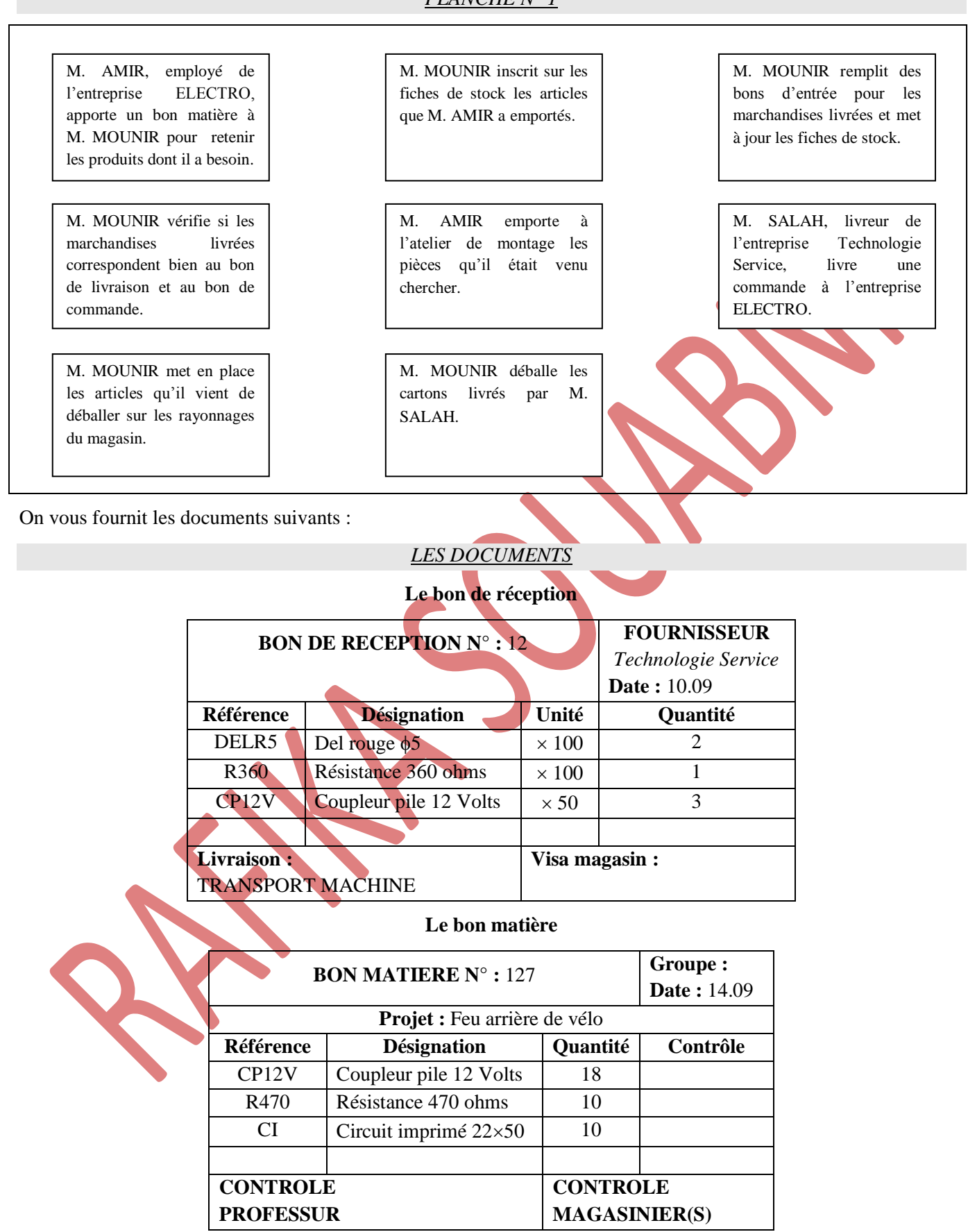

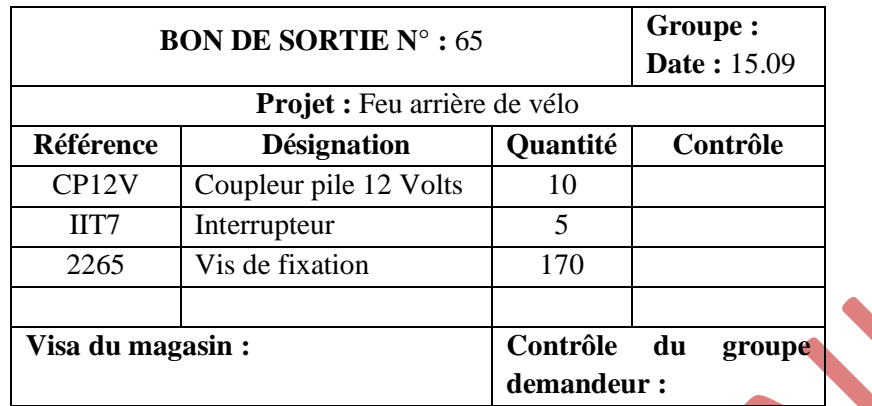

#### **Le bon de sortie**

#### **Complétez la fiche de stock ci-dessous.**

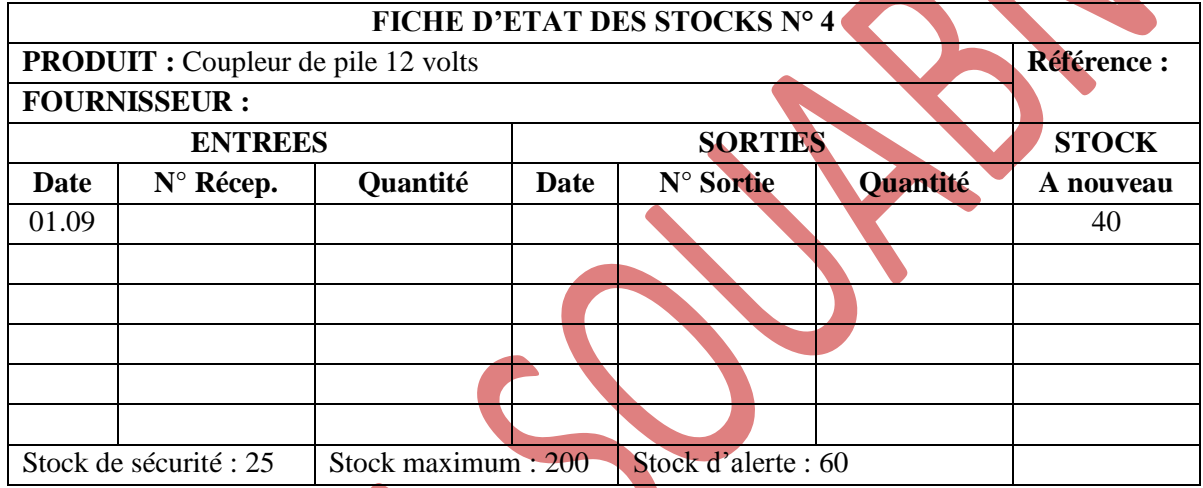

## **Donnez la valeur de chaque stock et expliquez en le sens.**

- Stock maximum :
- Stock de sécurité :
- Stock d'alerte :

On vous fournit la fiche de stock suivante :

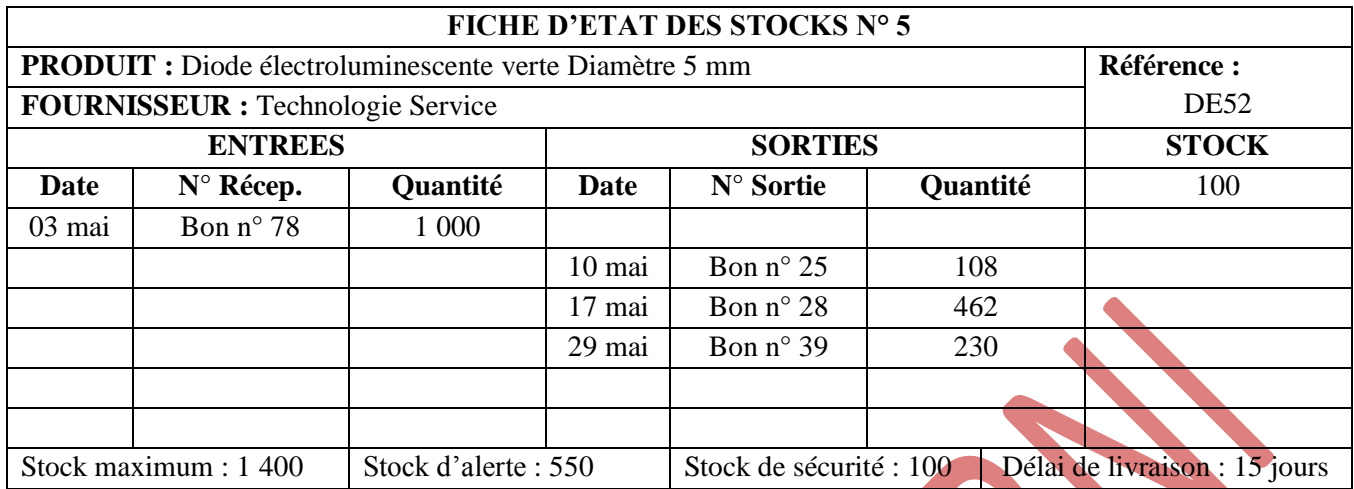

- **Quel est le composant concerné par cette fiche de stock ?**
- **Quel était le stock avant le 3 mai ?**
- **Complétez la colonne Stock de la fiche de stock ci-dessus.**
- **Quelle est la valeur du stock Maximum, à ne pas dépasser ? Représentez cette valeur sur un graphique par un trait vert.**
- **Quelle est la valeur du stock de sécurité ? Représentez cette valeur sur le graphique par un trait rouge.**
- **Quelle est la valeur du stock d'alerte ? Représentez cette valeur sur le graphique par un trait bleu.**
- **A partir de la fiche de stock N° 5, réalisez un graphique correspondant au stock.**
- **Que se passe-t-il le 17 mai ? Que faut-il faire ?**
- **Quel est le délai de livraison des commandes ? A quelle date va avoir lieu la livraison ?**
- **Complétez la fiche de stock en sachant que la quantité commandée est de 800 pièces (Bon n° 96) et qu'il y a eu sortie de magasin de 350 pièces le 02/06 (Bon n° 43). Complétez le graphique.**
- **Si aucune commande n'avait été passée et que tous les 2 jours, on réalise une sortie de 180 DEL verts. A quel jour le magasin aurait été en rupture de stock ?**
- **A quoi correspondent les parties en pente du graphique ?**
- **A quoi correspondent les parties verticales du graphique ?**

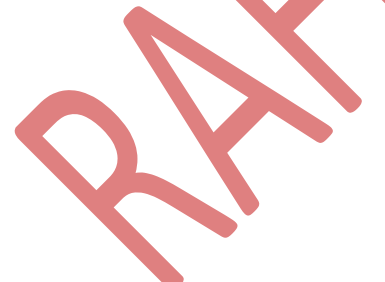

Vous êtes chargé de **compléter la fiche de stock (***Annexe 1***) à l'aide des bons présentés ci-dessous, selon la méthode d'évaluation : Premier Entré-Premier Sorti.**

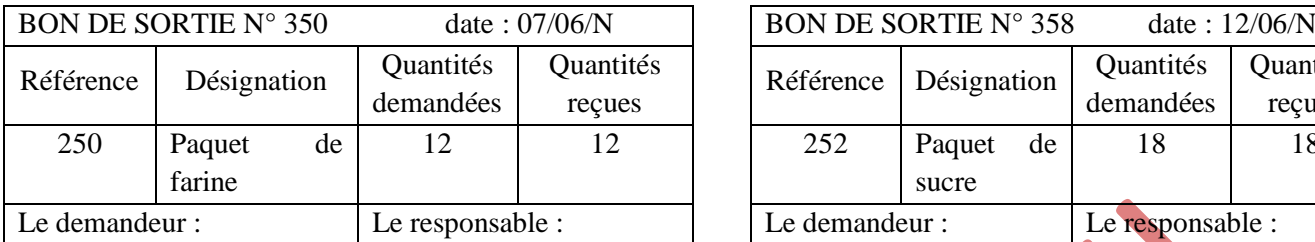

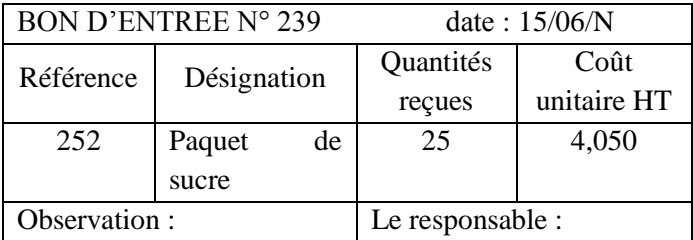

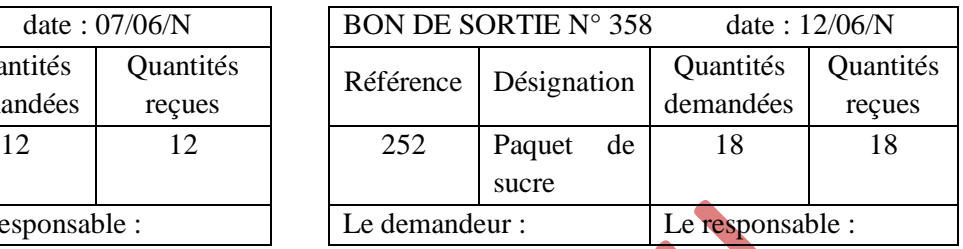

Le stock au 01/06/N est de 15 paquets de sucre à 4 D le paquet et 8 paquets de sucre à 3,800 D.

## *ANNEXE 1 – FICHE DE STOCK*

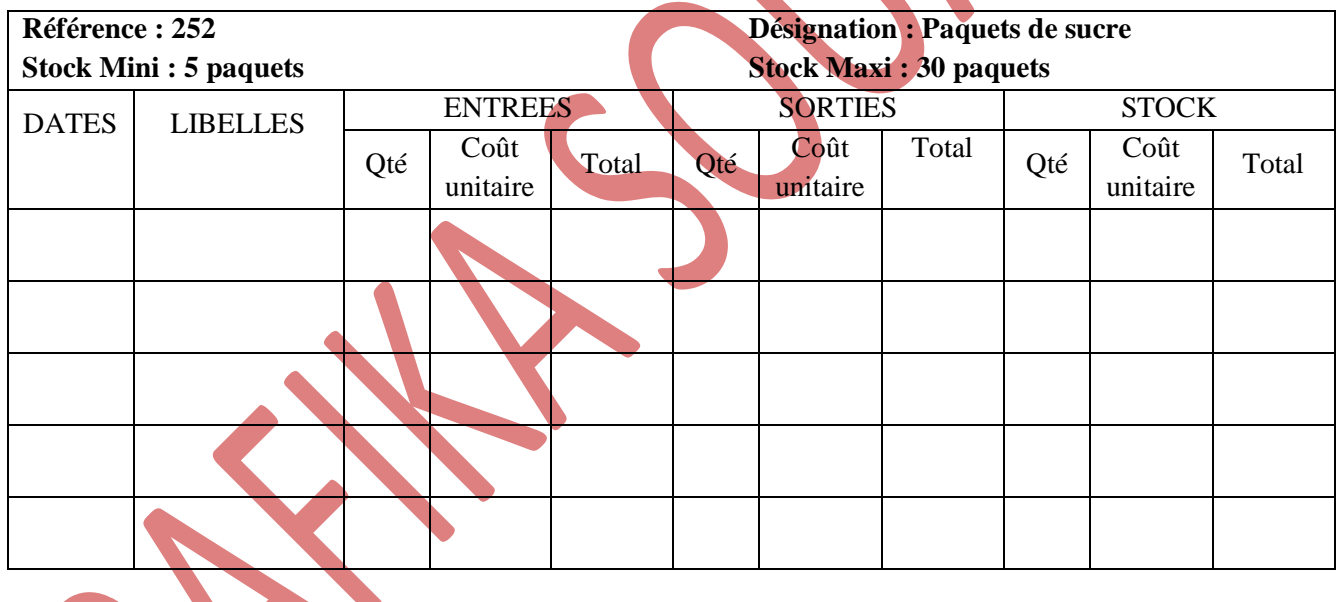

#### **Compléter la fiche de stock suivante en appliquant la méthode du CUMP avec cumul du stock initial.**

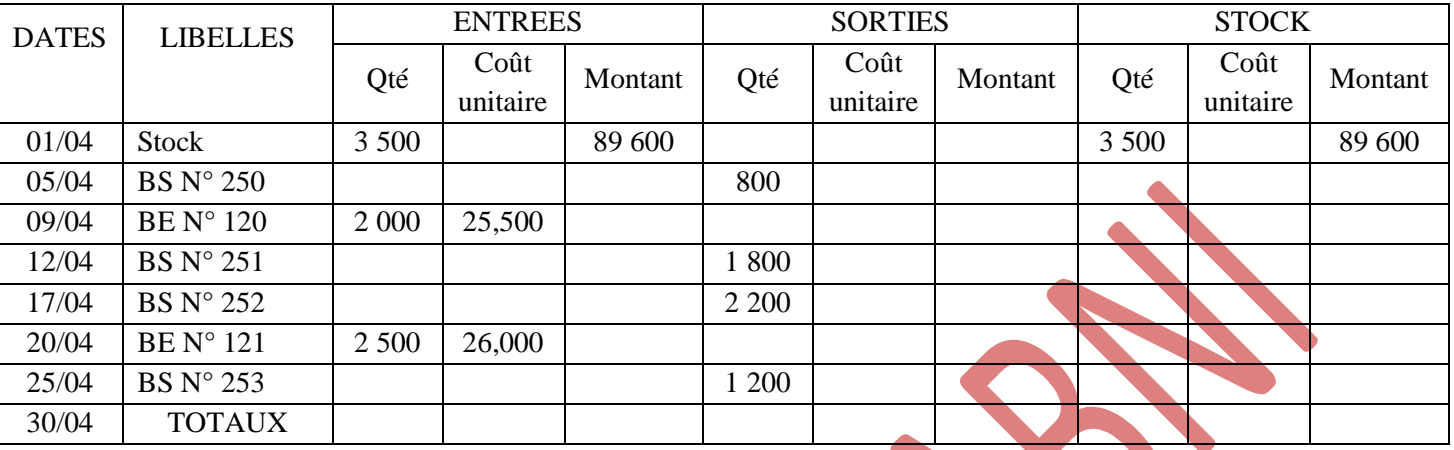

#### *FICHE DE STOCK*

**NB :** BS = Bon de sortie ; BE = Bon d'entrée

## **EXERCICE 3**

Pendant le mois de janvier, les mouvements de la matière P ont été les suivants

- Le 2-01 Stock = 500 kg; Coût d'achat unitaire =  $96,500$  D
- Le 8-01 Bon de sortie  $n^{\circ}$  25 : 150 kg
- Le 12-01 Bon de réception n° 16 : 200 kg, Coût d'achat unitaire = 39,000 D
- Le  $23-01$  Bon de sortie n°  $26:120$  kg
- Le 24-01 Bon de sortie  $n^{\circ}$  27 : 80 kg
- Le 25-01 Bon de réception n° 17 : 300 kg ; Coût d'achat unitaire = 59,100 D
- Le 29-01 Bon de sortie n° 28 :  $160 \text{ kg}$
- Le 30-01 Bon de sortie n°  $29:300 \text{ kg}$

## **TRAVAIL A FAIRE :**

**Etablir la fiche de stock selon les procédés suivants :**

- **CUMP de fin de période ;**
- **LIFO (dernière entrée, première sortie).**

La société DÉSALAIT est spécialisée dans la vente de lait au détail.

On vous confie d'étudier les stocks du produit référence « 93P2130 ». Il s'agit d'un lait entier nommé « BARAKA LAIT ». Les mouvements du mois de janvier sont indiqués ci-dessous.

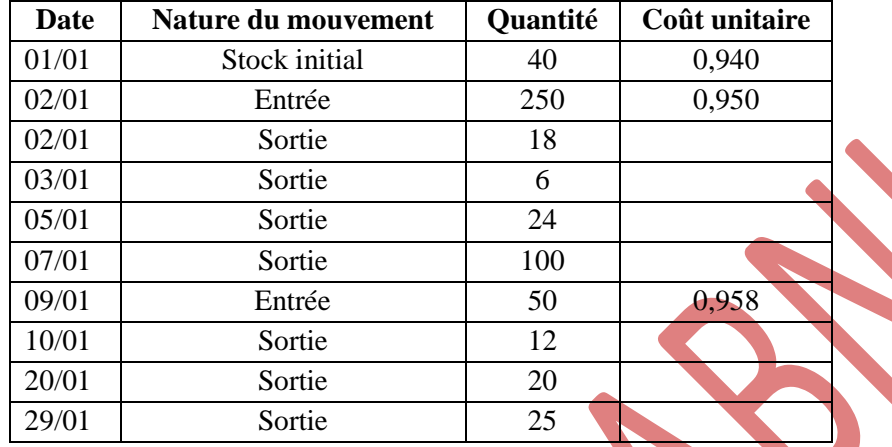

#### **TRAVAIL A FAIRE :**

**Présentez la fiche de stock du produit référence « 93P2130 » et déterminez le coût unitaire moyen pondéré de ce produit pour le mois de janvier.**

#### **EXERCICE 5**

Vous êtes employé(e) au Salon de coiffure « Couleurs d'Ailleurs ».

**A partir des bons d'entrée et des bons de sortie (***Document 1***) à reclasser dans l'ordre chronologique, établissez la fiche de stock de l'article « Super rouge intense » référence « SRI60 » selon la méthode du premier entré-premier sorti.**

#### *DOCUMENT 1*

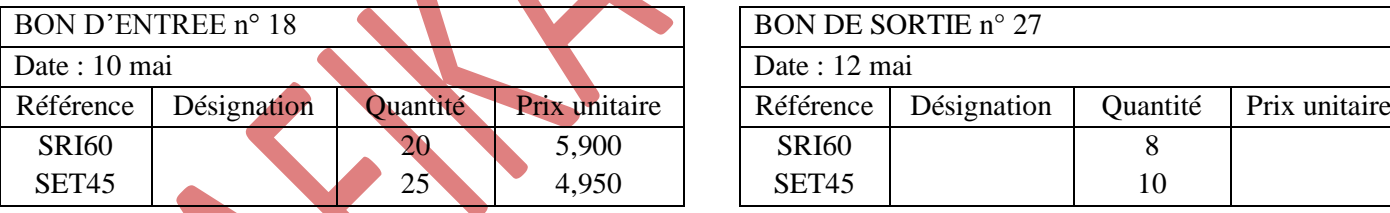

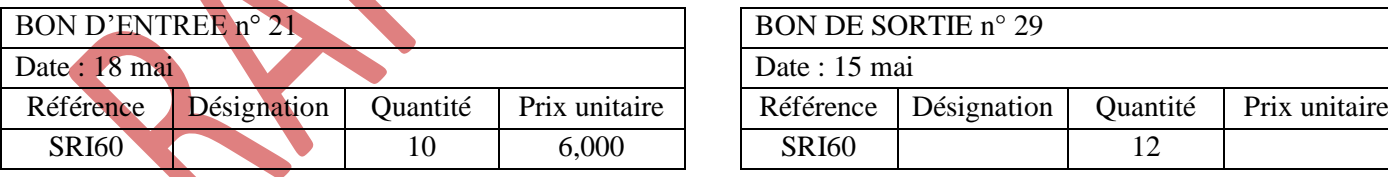

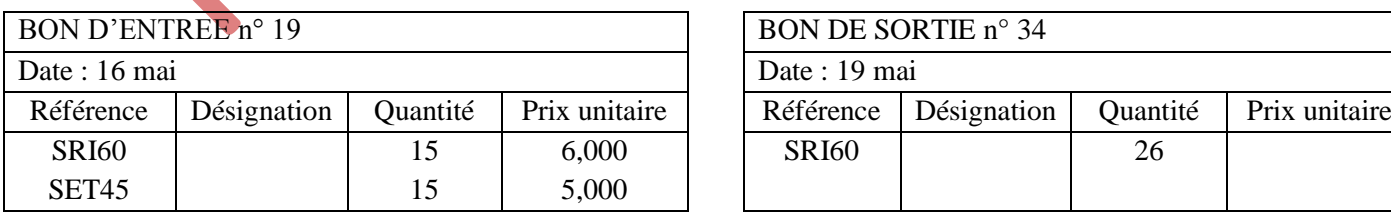

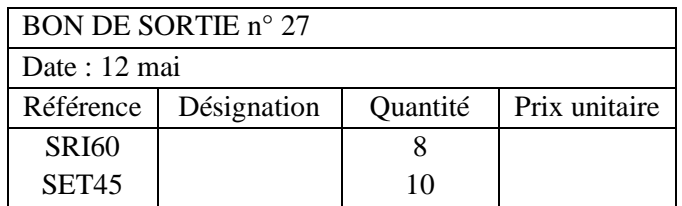

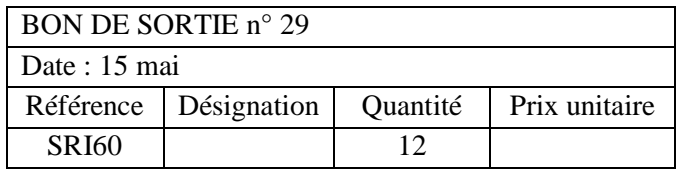

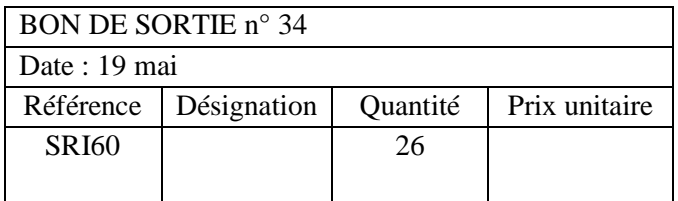

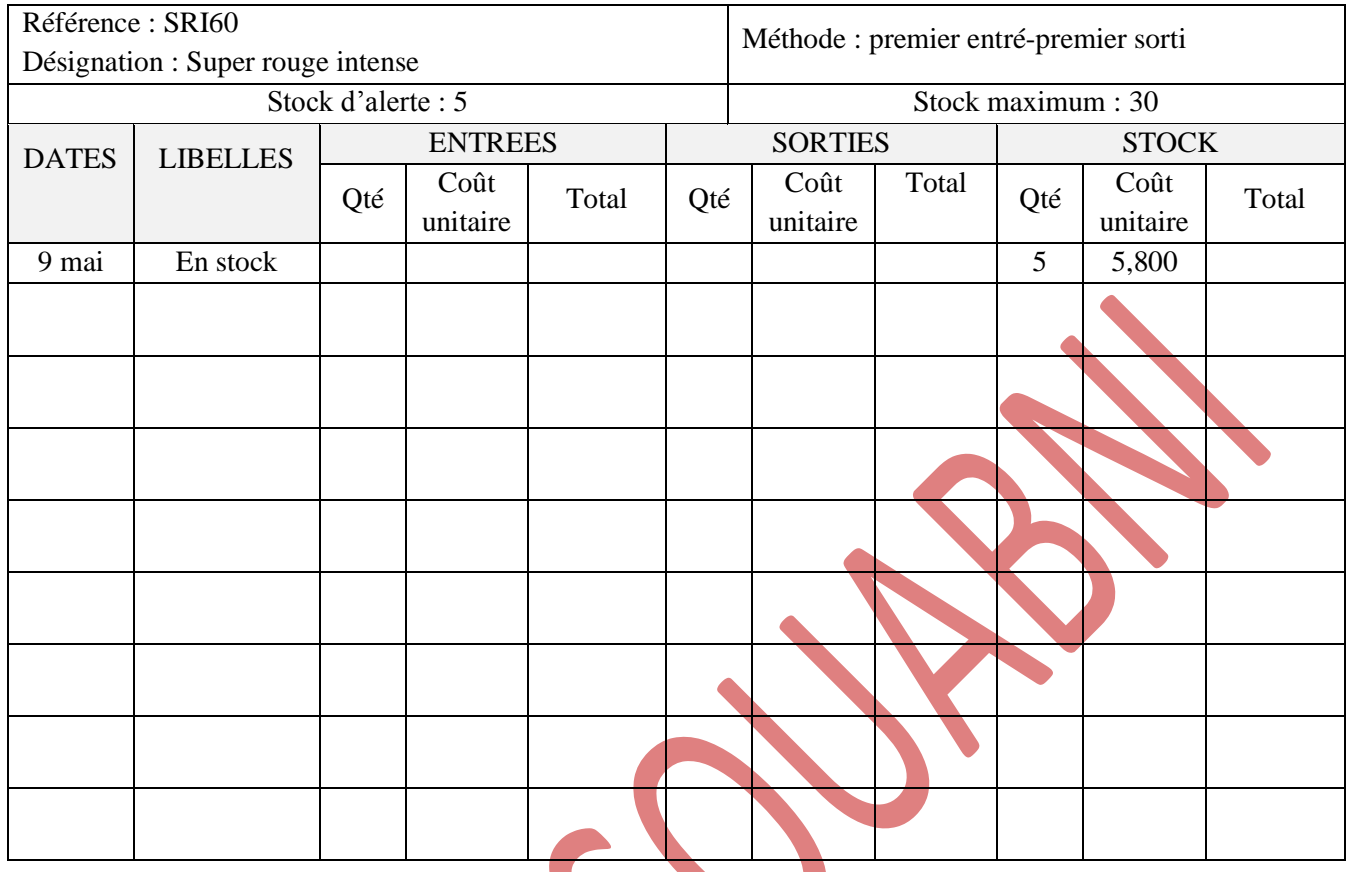

## *ANNEXE 1 – FICHE DE STOCK*

## **EXERCICE 6**

Le magasinier d'une entreprise vous fournit le cadencier suivant :

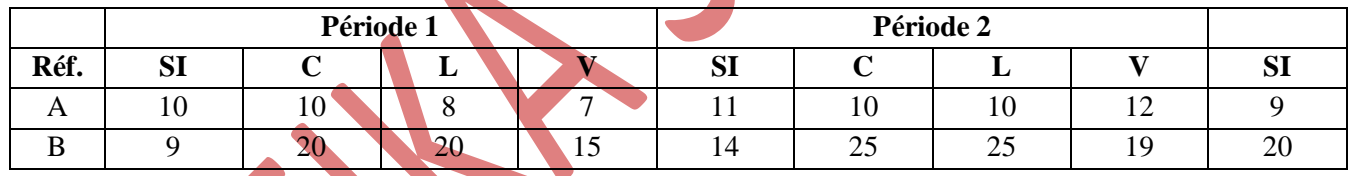

 $C =$  commande ; L = livraison de la période ; V = vente de la période

*Nota.* : Le SF de la période 1 correspond au SI de la période 2 et ainsi de suite…

## **TRAVAIL A FAIRE :**

**1) Quelle est l'utilité d'un cadencier ?**

**2) Calculer le stock final de chaque période, pour chaque produit.**

Le restaurant « LE PRINCE » a commencé son exploitation le 1<sup>er</sup> septembre avec un stock de 2 000 morceaux de poulet achetés à 0,500 D pièce.

Un examen des livres comptables et des fiches de stock de l'économat donne les renseignements suivants pour la période qui s'achève le 31 décembre :

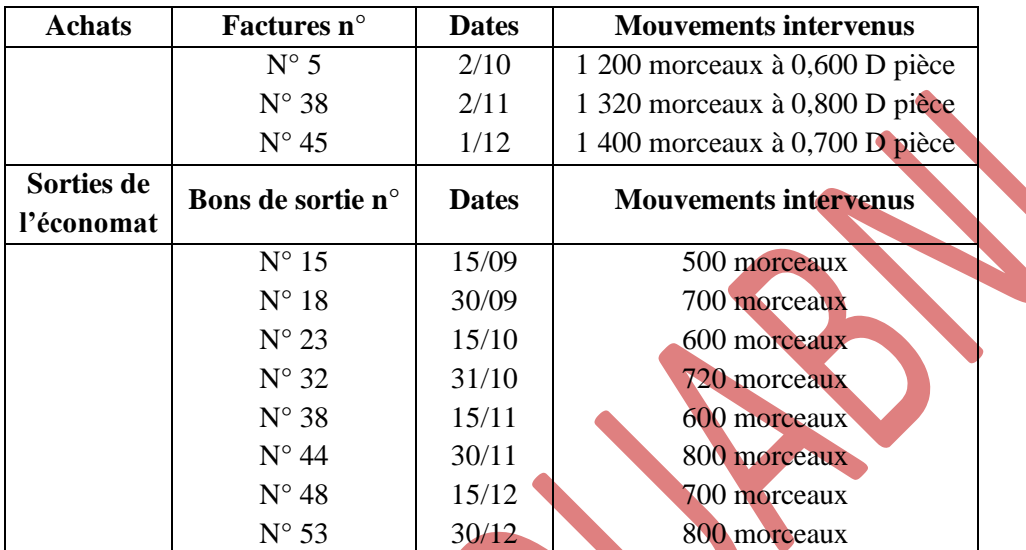

## **Complétez les fiches de stock –** *Annexe 1***.**

## *ANNEXE 1 – FICHES DE STOCK*

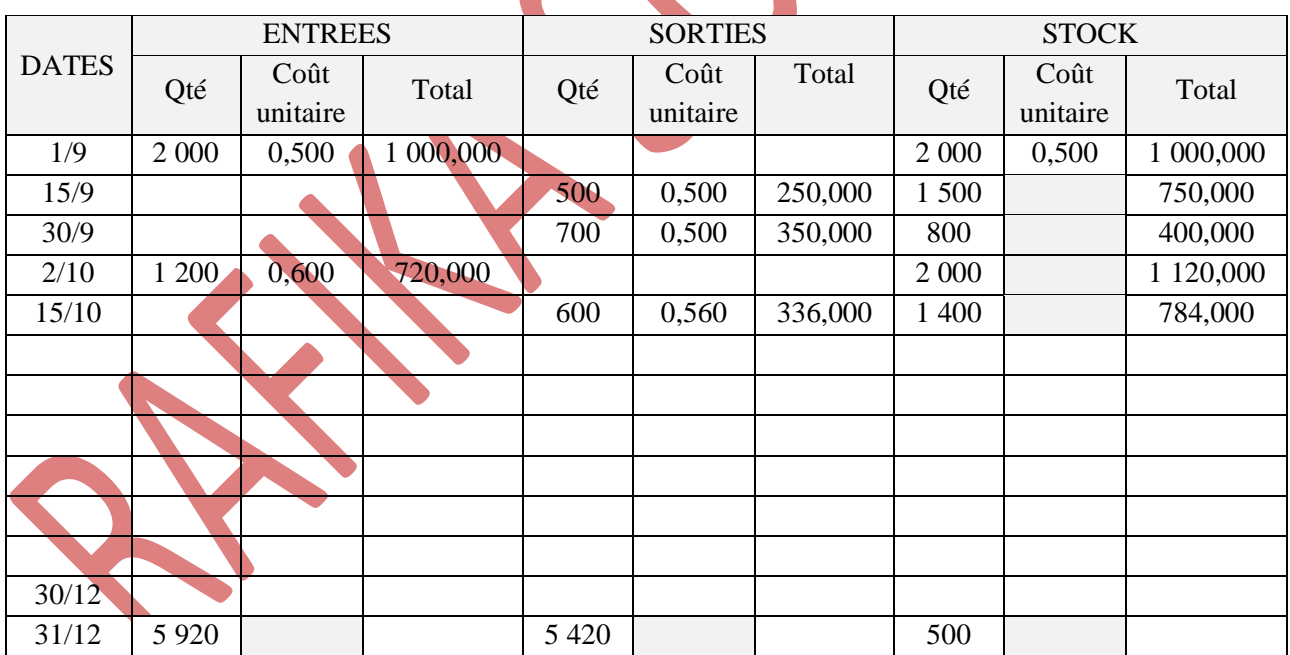

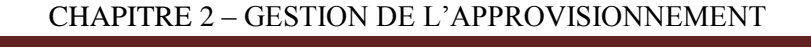

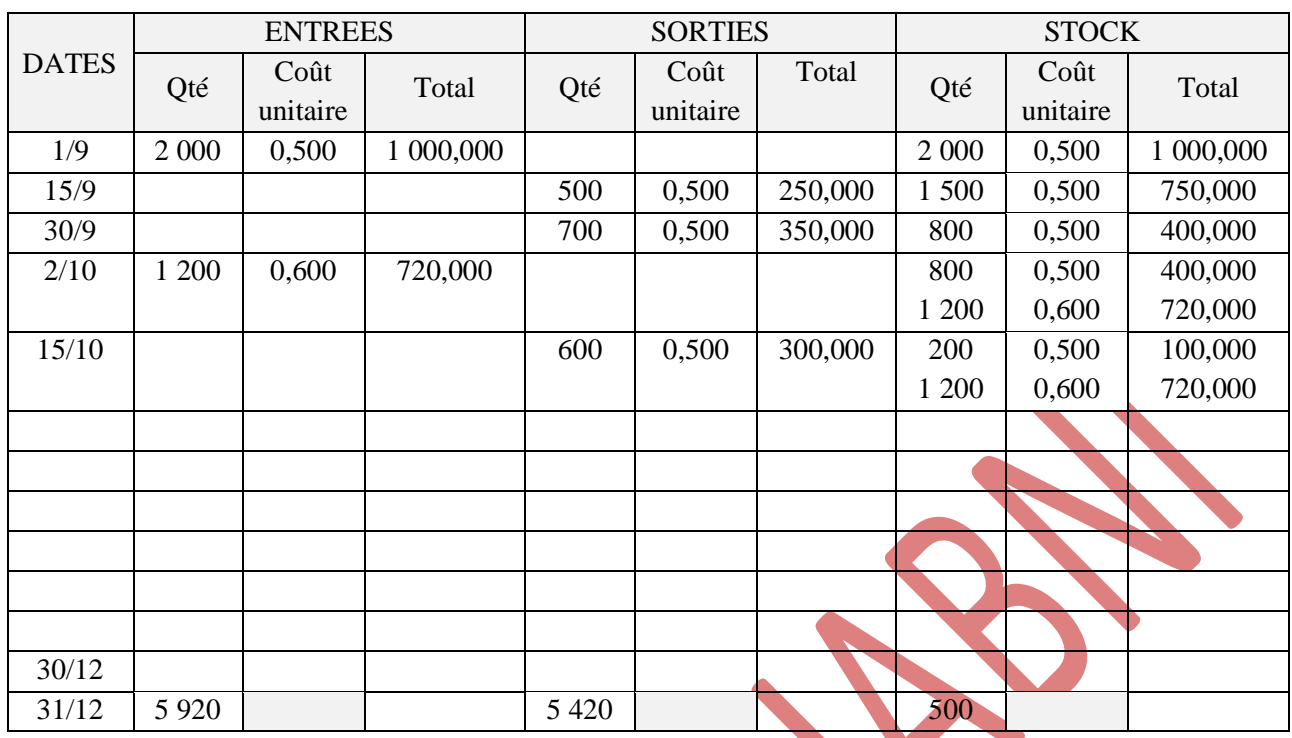

Le restaurant « Chez Papa » utilise des conserves de champignons pour ses repas. Les opérations relatives au stock de boîtes de conserves pendant le mois de janvier N ont été les suivantes :

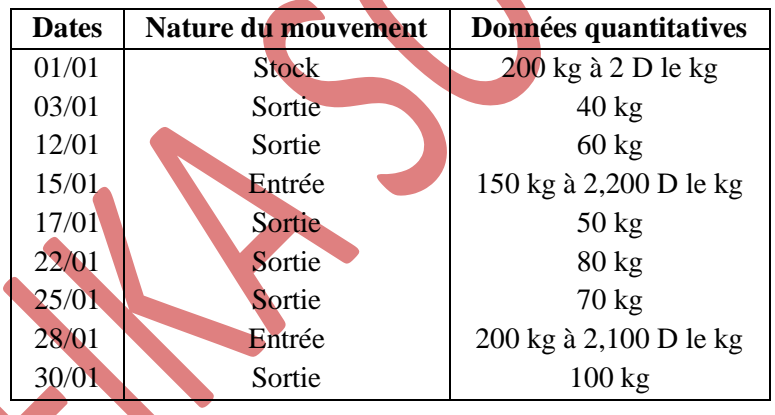

## **TRAVAIL A FAIRE :**

- **1) Présentez la fiche de stock selon la méthode du CUMP après chaque entrée.**
- **2) Présentez la fiche de stock selon la méthode du 1er entré-1 er sorti.**

Une entreprise vous demande de **présenter à l'aide des bons ci-dessous, la fiche de stock de la matière M en utilisant la méthode du CUMP après chaque entrée.**

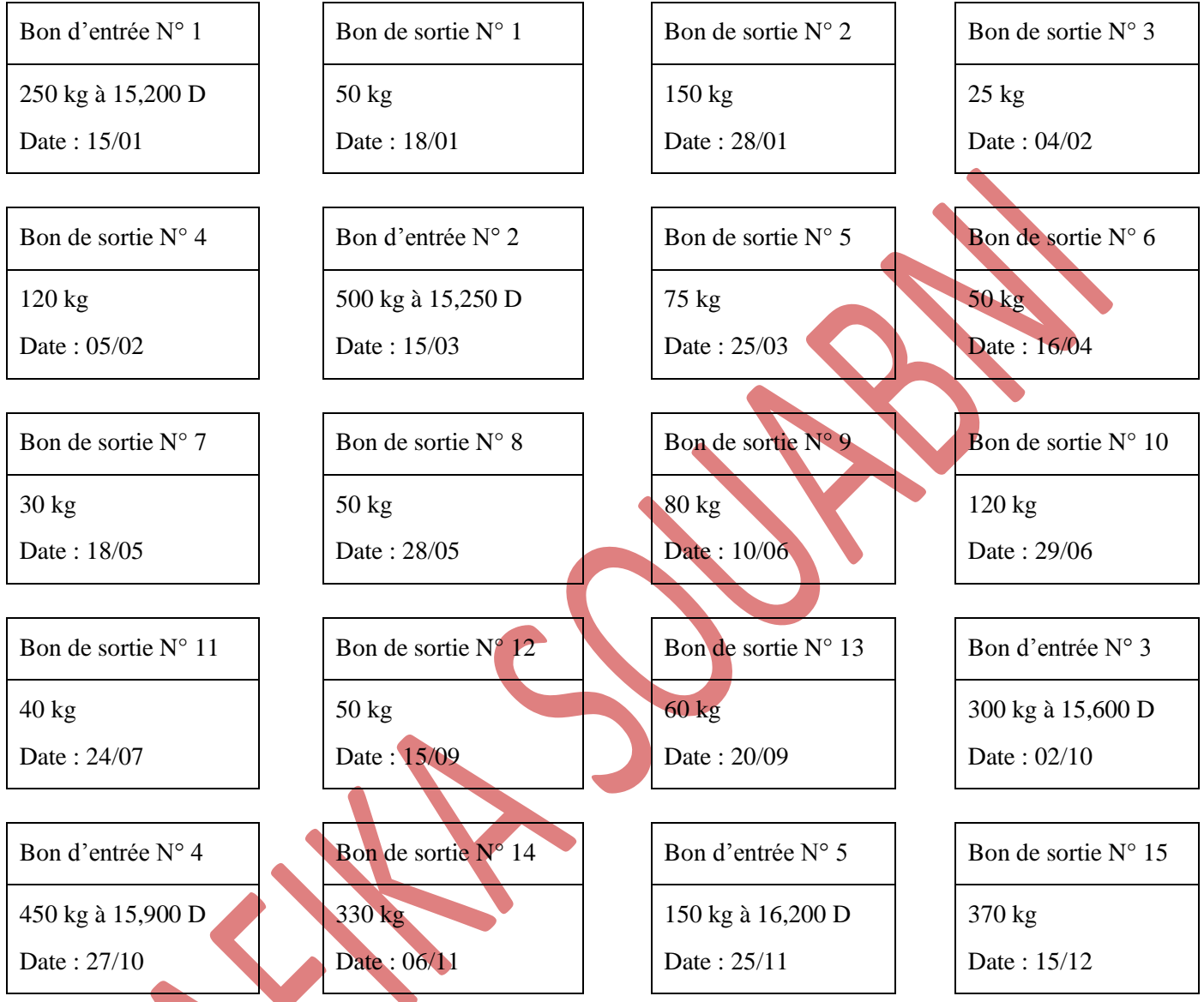

Au 2 janvier, le stock initial était de 200 kg à 15 D le kg.

## **EXERCICE 10**

Vous êtes en période de formation en entreprise dans le magasin « TCHAMPION » spécialisé dans les articles de sport et le sportswear.

Votre tuteur, M. AHMED, vous demande de travailler sur le suivi des stocks de marchandises. Il souhaite plus particulièrement suivre le stock de chaussettes de chez ADIDAS.

Vous disposez des mouvements de stock du mois de mai N :

**Liste des entrées en stock :**

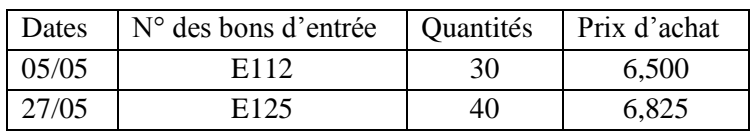

**Liste des sorties de stock :**

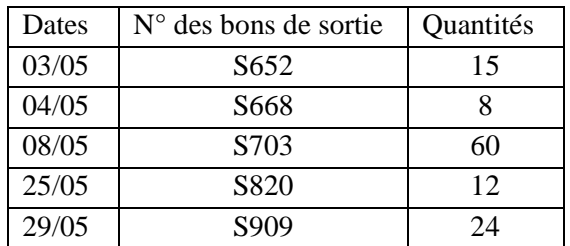

Le stock constaté au début du mois de mai est de 90 paires de chaussettes à 6 D la paire.

#### **TRAVIL A FAIRE :**

- **1) Présentez la fiche de stock du mois de mai N en appliquant la méthode de valorisation CUMP de fin de période.**
- **2) Calculez pour cette référence le stock moyen mensuel, le coefficient de rotation (2 chiffres après la virgule) et la durée moyenne de stockage pour le mois de mai.**
- **3) Commentez les résultats obtenus.**

## **EXERCICE 11**

Monsieur SLIMEN vient de reprendre le restaurant « Les 4 saisons ». Il souhaite faire un contrôle des stocks dès le début du nouvel exercice.

Pendant son activité, l'ancien propriétaire s'en remettait aux salariés pour le suivi des entrées et sorties de marchandises. M. SLIMEN décide d'opérer quelques vérifications. A la fin du mois, il constate que la fiche de stock des bouteilles de jus de fruits référence H2365 n'a pas été mise à jour et que l'inventaire physique fait apparaître un stock de 17 bouteilles.

#### **TRAVAIL A FAIRE :**

- **1) A partir des documents présentés en** *Annexe 1***, compléter la fiche de stock (***Annexe 2***).**
- **2) Justifier vos calculs pour le 8 et 28 janvier.**
- **3) Donner votre avis sur la gestion des stocks pour ce 1er mois.**

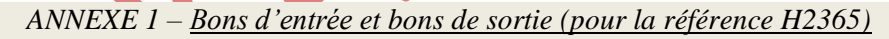

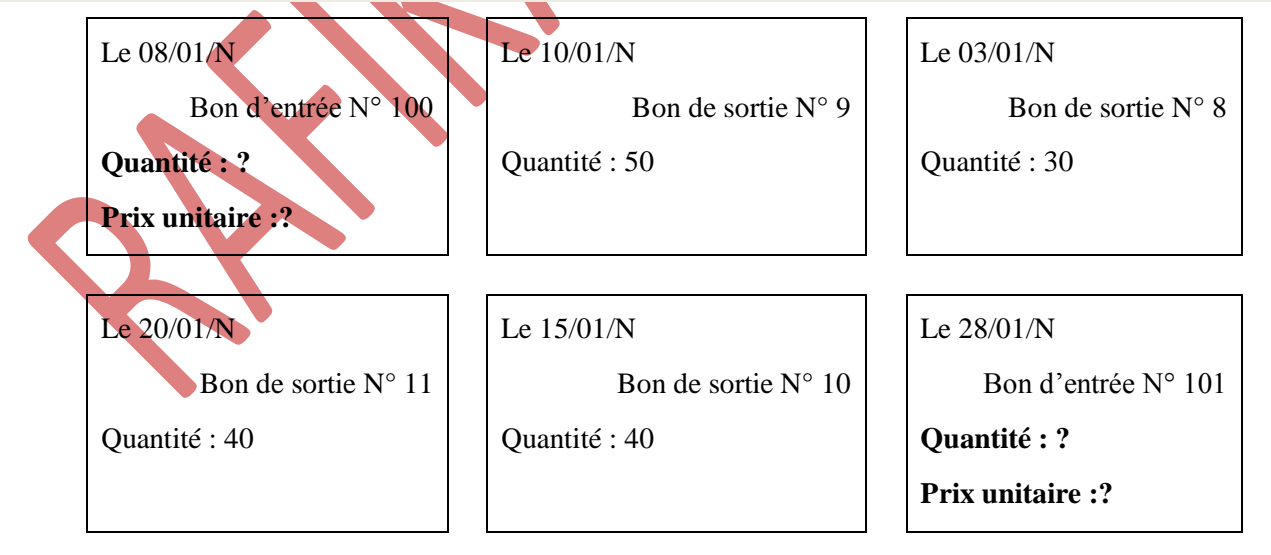

## CHAPITRE 2 – GESTION DE L'APPROVISIONNEMENT

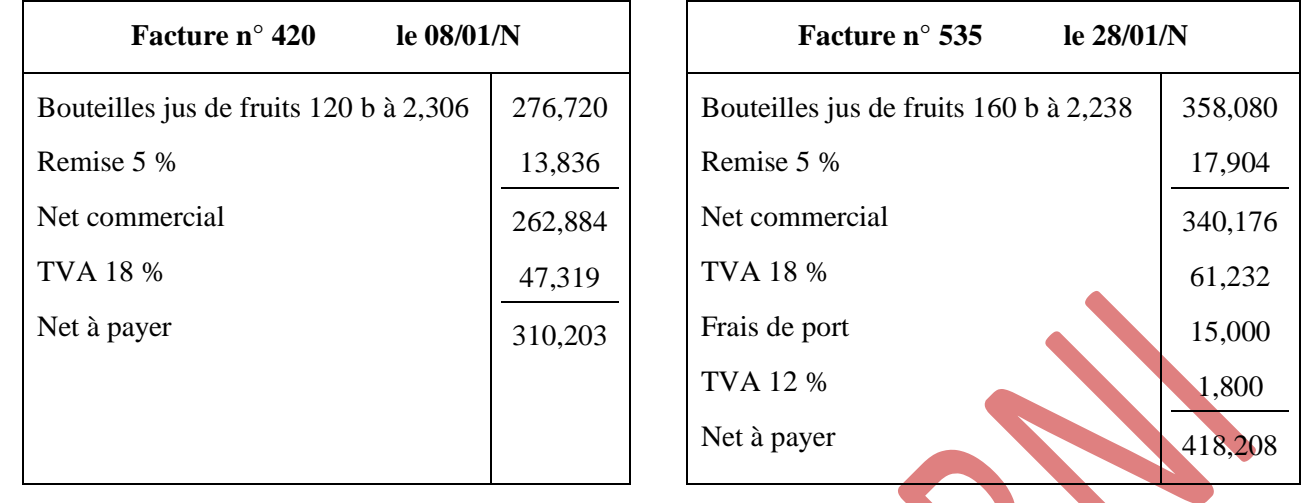

#### *Extrait des factures reçues*

## *ANNEXE 2 – FICHE DE STOCK*

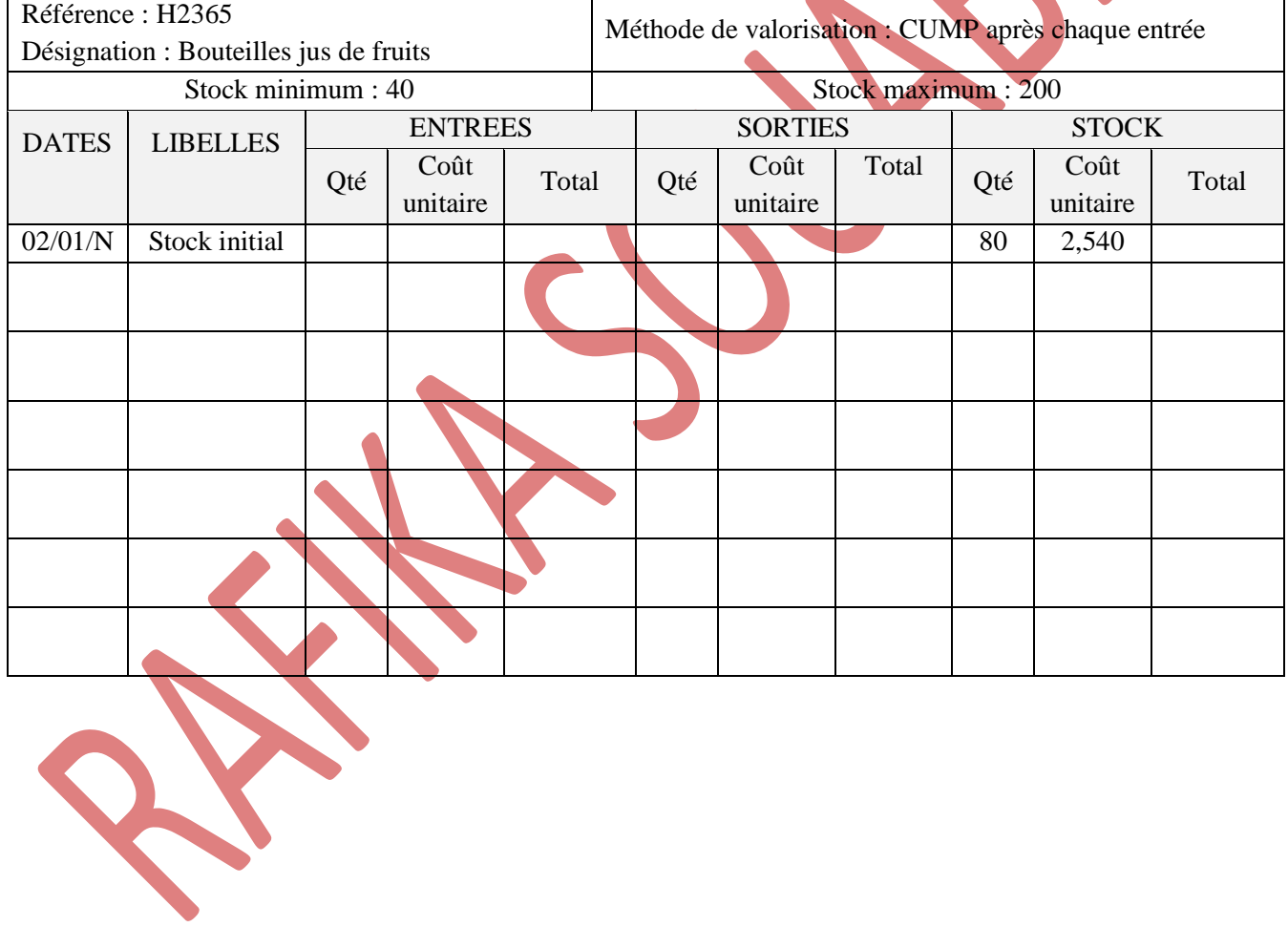

L'entreprise Vita@Sport est spécialisée dans la vente d'articles de sport (vêtements, chaussures, raquettes de tennis…). Lors de votre période de formation en entreprise qui a lieu du 06 au 19/11/N, monsieur Riadh votre tuteur, vous demande de bien vouloir vous occuper de la valorisation des stocks.

### **DOSSIER 1 – La valorisation des stocks**

#### **TRAVAIL A FAIRE :**

- **1) Présentez la fiche de stock concernant le produit « chaussures NIKE » selon la méthode du PEPS (Premier Entré-Premier Sorti) –** *Document 1***.**
- **2) Présentez la fiche de stock concernant le produit « chaussures ADIDAS » selon la méthode du DEPS (Dernier Entré-Premier Sorti) –** *Document 1***.**
- **3) Présentez la fiche de stock concernant le produit « chaussures REEBOK » selon la méthode du CUMP après chaque entrée –** *Document 1***.**
- **4) Présentez la fiche de stock concernant le produit « chaussures FILA » selon la méthode du CUMP de fin de période –** *Document 1***.**

#### **DOSSIER 2 – L'évaluation de la rotation des stocks**

#### **TRAVAIL A FAIRE :**

- **1) Calculez les coefficients de rotation pour les 4 marques de chaussures –** *Annexe 1***.**
- **2) Calculez les durées de stockage pour les 4 marques de chaussures –** *Annexe 1***.**

## *DOCUMENT 1*

Le stock de chaussures NIKE au 01/11/N est 7 paires au prix unitaire de 125 D.

Le stock de chaussures ADIDAS au 01/11/N est 5 paires au prix unitaire de 105 D.

Le stock de chaussures REEBOK au 01/11/N est 6 paires au prix unitaire de 127 D.

Le stock de chaussures FILA au 01/11/N est 3paires au prix unitaire de 92 D.

#### **BON D'ENTREE N° 119 du 03/11/N**

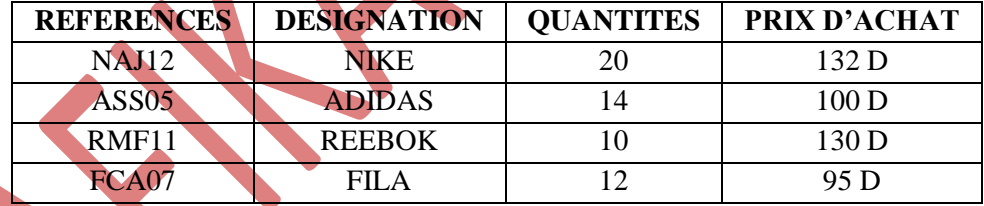

## **BON DE SORTIE N° 210 du 07/11/N**

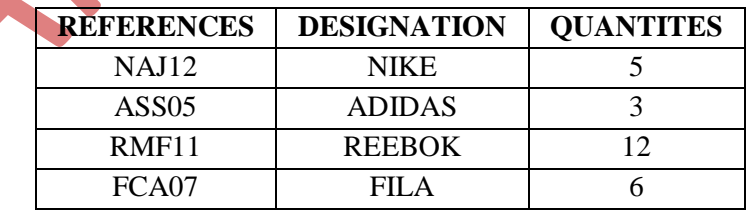

#### **BON DE SORTIE N° 211 du 11/11/N**

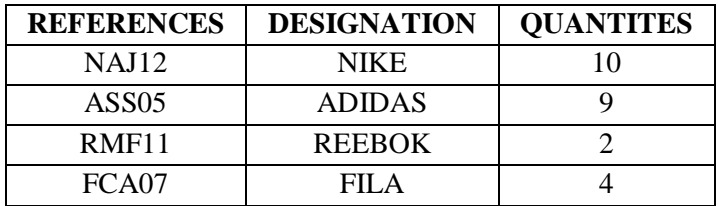

## **BON D'ENTREE N° 120 du 17/11/N**

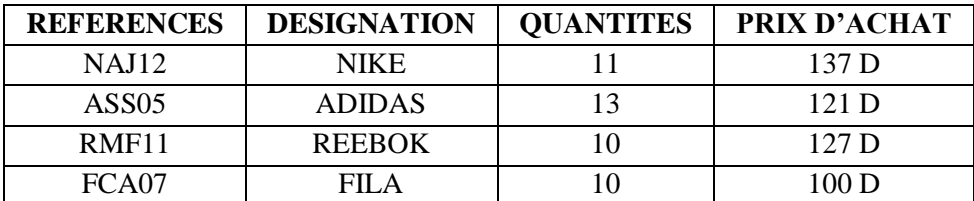

## **BON DE SORTIE N° 215 du 23/11/N**

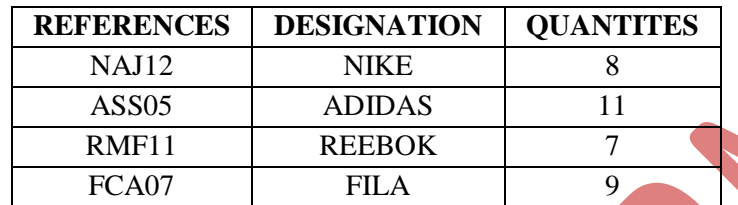

#### **BON DE SORTIE N° 217 du 27/11/N**

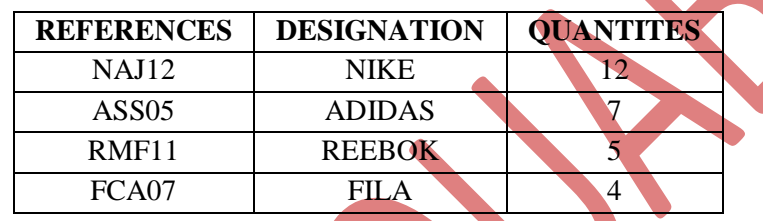

## *ANNEXE 1 – ROTATION DES STOCKS*

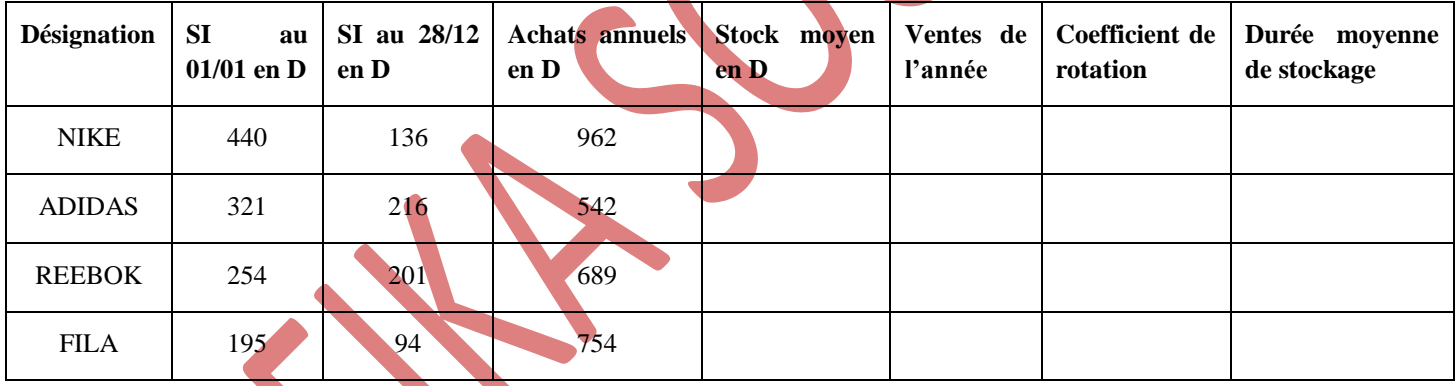

Monsieur SEIF, gérant du magasin « HYPERMAG », une grande surface généraliste à dominante alimentaire, souhaite améliorer la gestion des stocks des produits du rayon céréales. En effet, ces dernières semaines, des ruptures de stock mais également du surstockage ont été constatés.

Monsieur SEIF vous demande d'effectuer le suivi des stocks et de proposer des actions permettant d'améliorer la gestion de celui-ci. Il vous précise que le point de vente est livré trois fois par semaine.

#### **TRAVAIL A FAIRE :**

- **1) Evaluer sur l'***Annexe 1* **le stock moyen des trois mois et de la période à partir du** *Document 1***. Détailler le calcul du mois de mai et de la période pour la référence 6345.**
- **2) Calculer, sur l'***Annexe 2***, les coefficients de rotation et les durées moyennes de stockage.**
- **3) Commenter les résultats obtenus concernant les durées moyennes de stockage et les coefficients de rotation.**

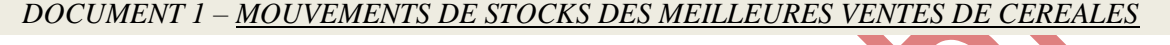

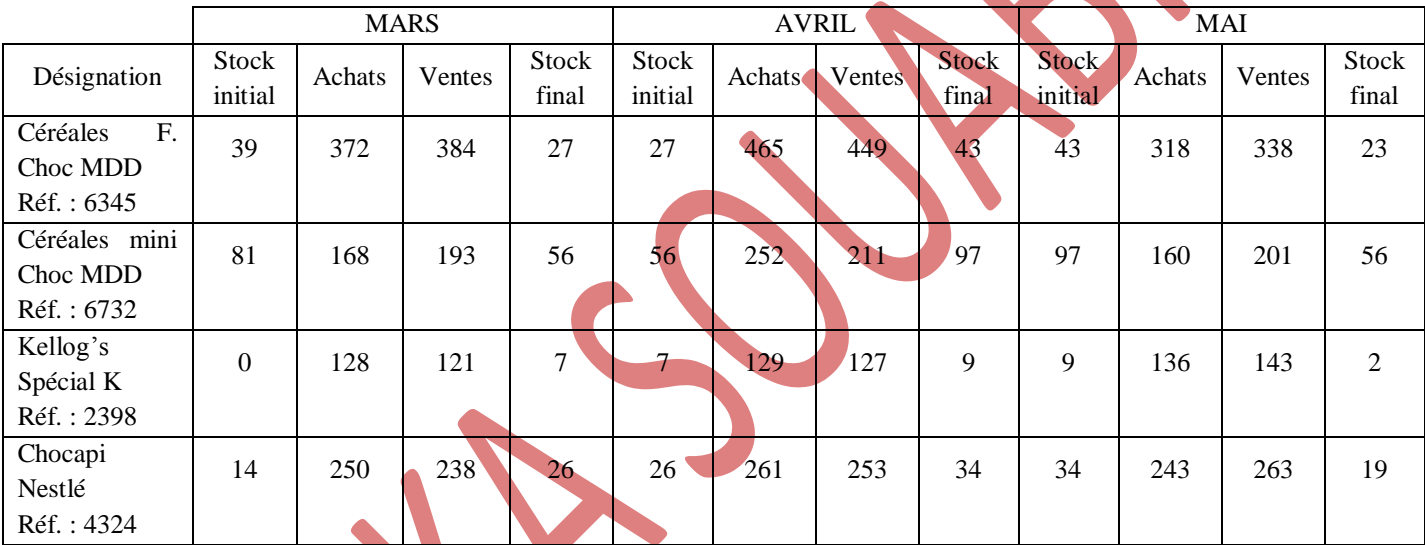

# *ANNEXE 1 – CALCUL DU STOCK MOYEN*

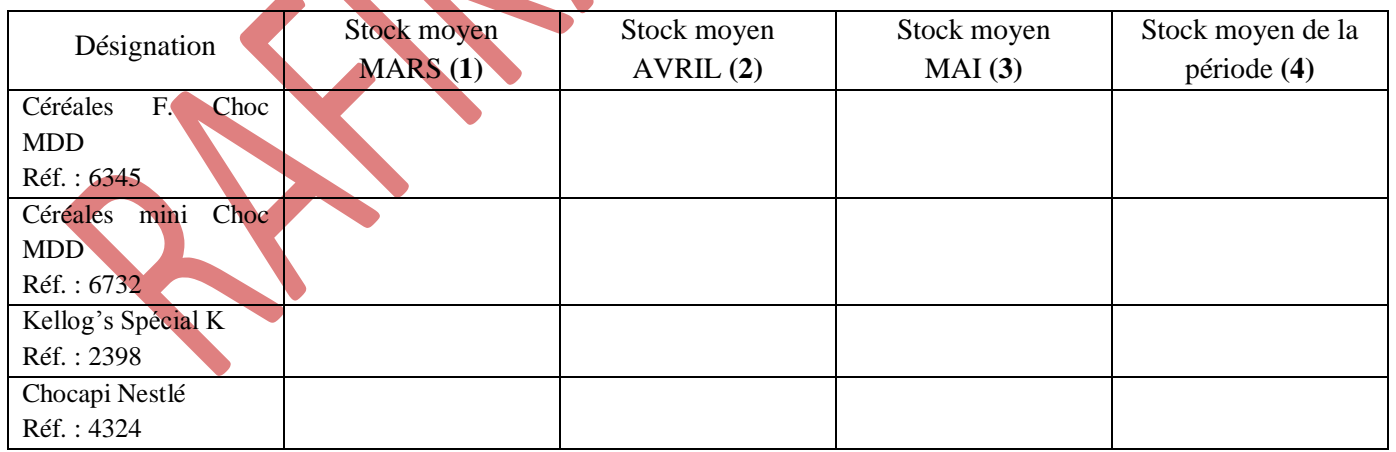

**(4)** = moyenne de **(1)**, **(2)** et **(3)**

*NOTA : Arrondir à 3 chiffres après la virgule.*

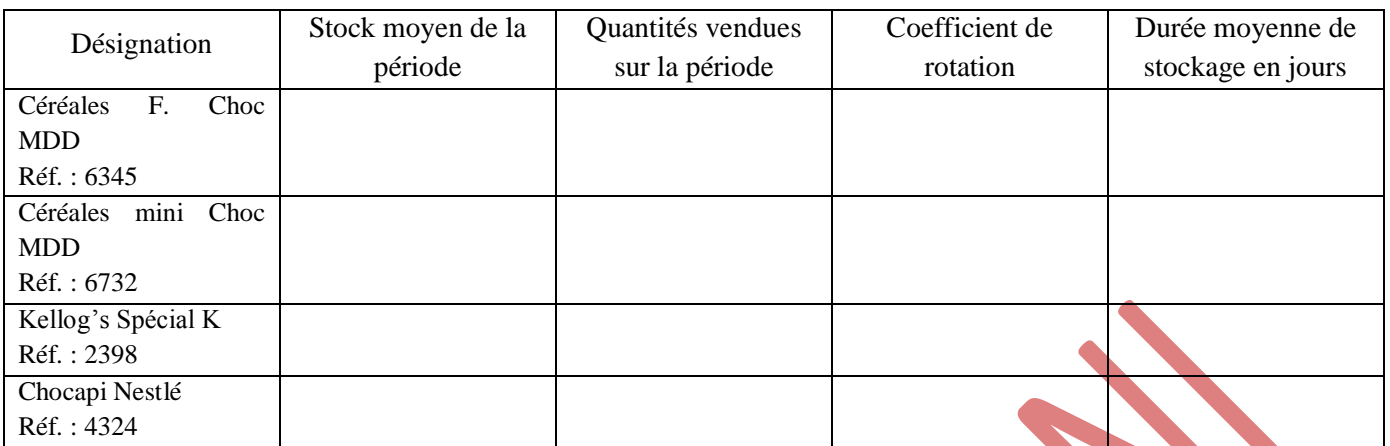

## *ANNEXE 2 – ROTATION DES STOCKS ET DUREE DE STOCKAGE*

## **LA GESTION PREVISIONNELLE DES STOCKS**

## **CAS DE « SIGMA »**

L'entreprise SIGMA, pour fabriquer un certain produit, doit disposer des pièces nécessaires à cette fabrication. Ces pièces sont commandées puis stockées. Elles sont utilisées régulièrement. Le stock de pièces est donc renouvelé régulièrement.

Vous disposez des données suivantes :

- Prix d'achat unitaire des pièces : 28 dinars
- Coefficient de stockage : 25 %
- Coût d'une commande : 87,500 dinars
- Quantité annuelle de pièces consommées : 2 500
- **Exprimer le coût de possession C<sup>s</sup> en fonction du nombre de commandes n par an.**
- **Calculer le coût de possession, en dinars, si le nombre de commandes par an est 10.**
- **Compléter par « augmente » ou « diminue » la phrase suivante :**

« Quand le nombre de commandes augmente, le coût de possession ...

- **Proposer et exécuter une méthode pour confirmer la réponse précédente.**
- **Exprimer le coût de passation C<sup>p</sup> en fonction du nombre de commandes n par an.**
- **Calculer le coût de passation, en dinars, si le nombre de commandes par an est 10.**
- **Compléter par « augmente » ou « diminue » la phrase suivante :**

« Quand le nombre de commandes augmente, le coût de passation

- **Proposer et exécuter une méthode pour confirmer la réponse précédente.**
- **Exprimer le coût total de gestion du stock C<sup>t</sup> en fonction du nombre de commandes n par an.**
- **Pour 10 commandes par an, calculer le coût total de stockage.**

On considère les trois fonctions suivantes :

 $f (x) = \frac{6750}{x}$ ; g (x) = 87,5 x; h (x) =  $= \frac{6750}{x} + 87.5$  x

**Tracer les représentations graphiques de ces trois fonctions. Conclure.**

La société HEIKEL fabrique des copies de meubles anciens. Le service achats passe en moyenne 200 commandes par an. Les charges liées aux approvisionnements sont composées des salaires du personnel (15 000 D), des frais téléphoniques (1 000 D), des fournitures administratives (5 000 D) et de frais divers (1 000 D).

La société consomme chaque mois 50 m<sup>3</sup> de bois. La consommation est régulière et uniformément répartie sur toute l'année. Le prix d'achat du m<sup>3</sup> de bois est de 100 D et le taux de possession du stock de matières premières est de 20 % du prix.

#### **TRAVAIL A FAIRE :**

- **1) Calculer le coût de passation d'une commande.**
- **2) Calculer le coût total d'approvisionnement.**

#### **EXERCICE 2**

Vous travaillez dans un magasin de distribution et vous gérez un stock de K7 vidéos. Vous disposez des informations suivantes :

- Quantité vendue : 300 par an
- Coût de passation d'une commande : 2 D
- Prix d'achat unitaire : 2,200 D
- Coût de détention du stock : 10 % du stock moyen

#### **TRAVAIL A FAIRE :**

- **1) Compléter** *l'Annexe 1***.**
- **2) Déduire le nombre de commandes le plus économique et la quantité économique à commander.**

#### *ANNEXE 1 – QUANTITE ECONOMIQUE A COMMANDER*

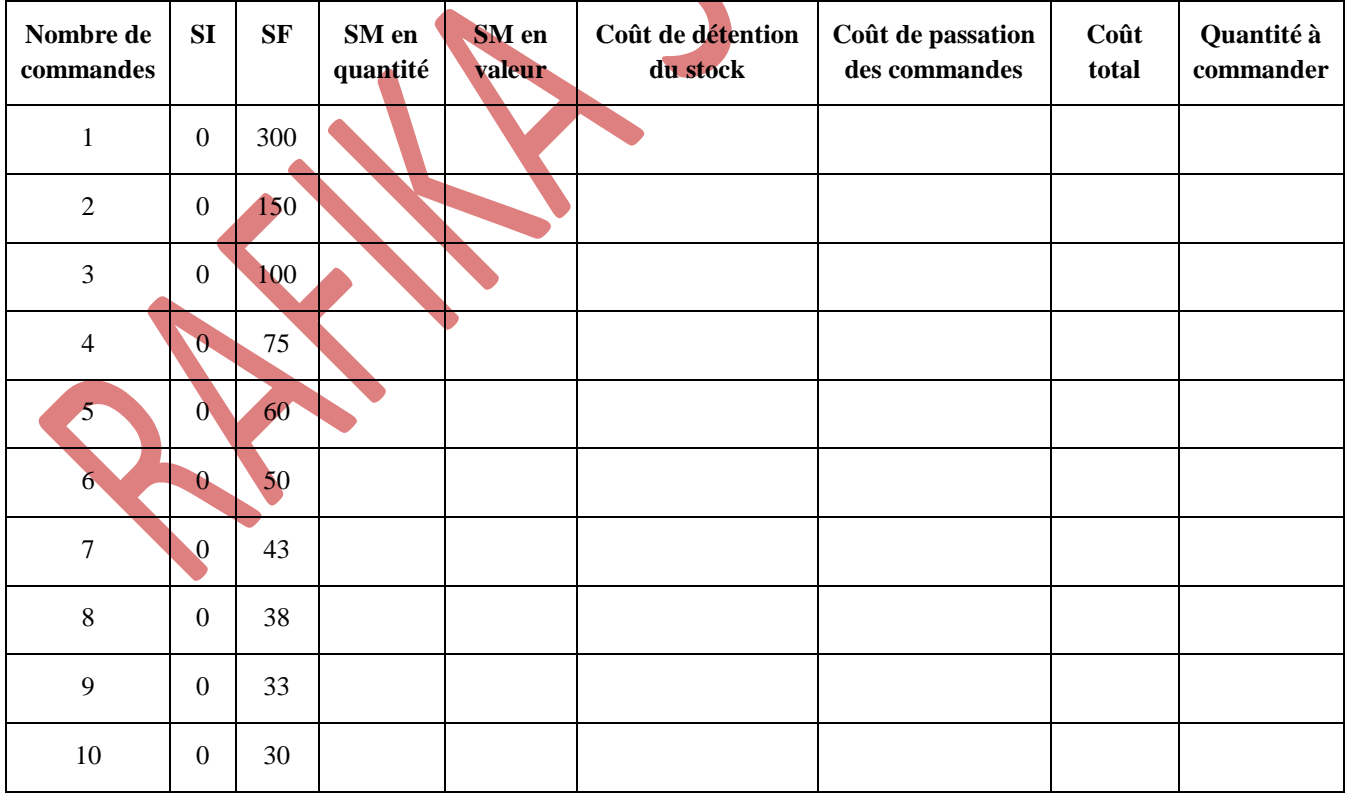

## **CORRECTION**

# **LA GESTION COMPTABLE DES STOCKS L'ANALYSE DE L'EVOLUTION DES STOCKS**

**CAS DE « ELECTRO »**

#### **Indiquez le nom des documents de stock de ce schéma.**

- **1.** Bon matière
- **2.** Bon de sortie
- **3.** Fiche de stock
- **4.** Bon de réception
- **Placez les textes de la planche n° 1 dans les cadres ci-dessous en respectant l'ordre logique des différentes étapes de la gestion des stocks.**

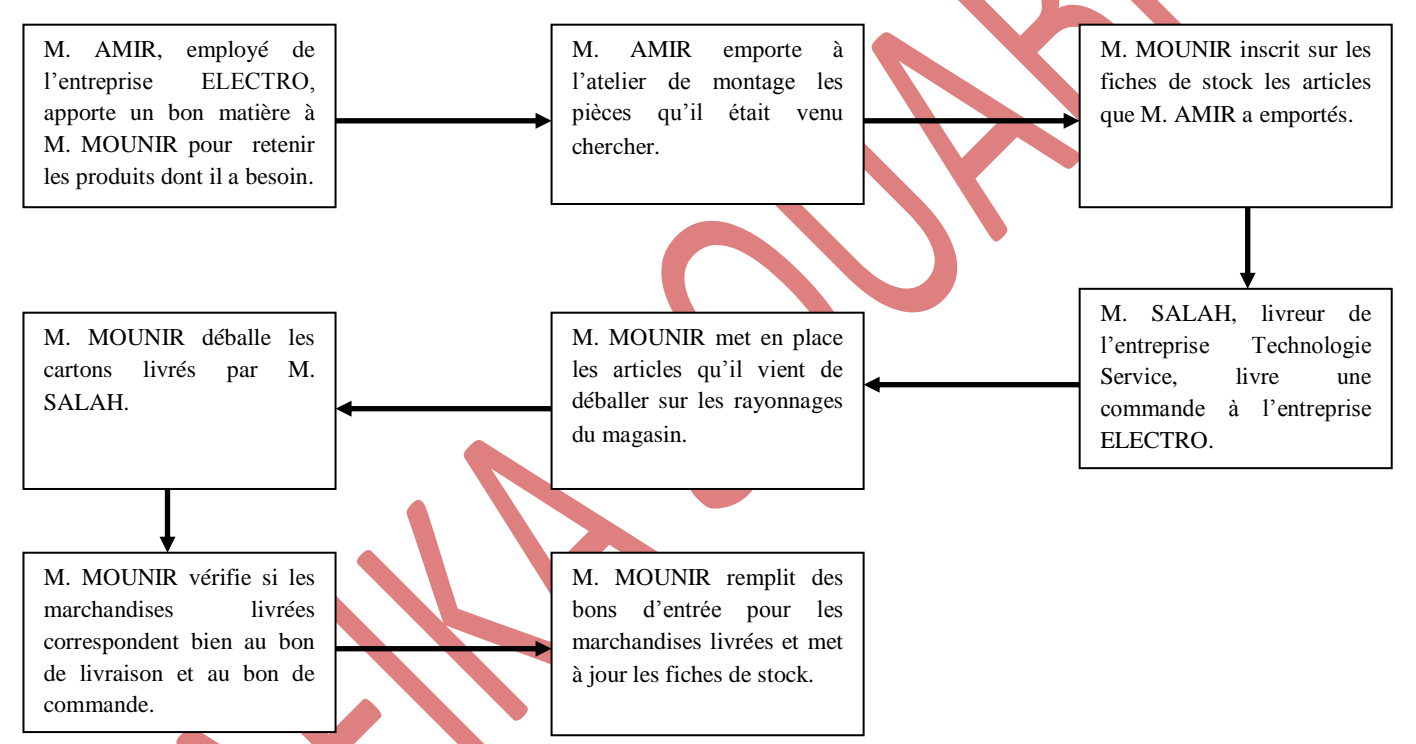

**Complétez la fiche de stock ci-dessous.**

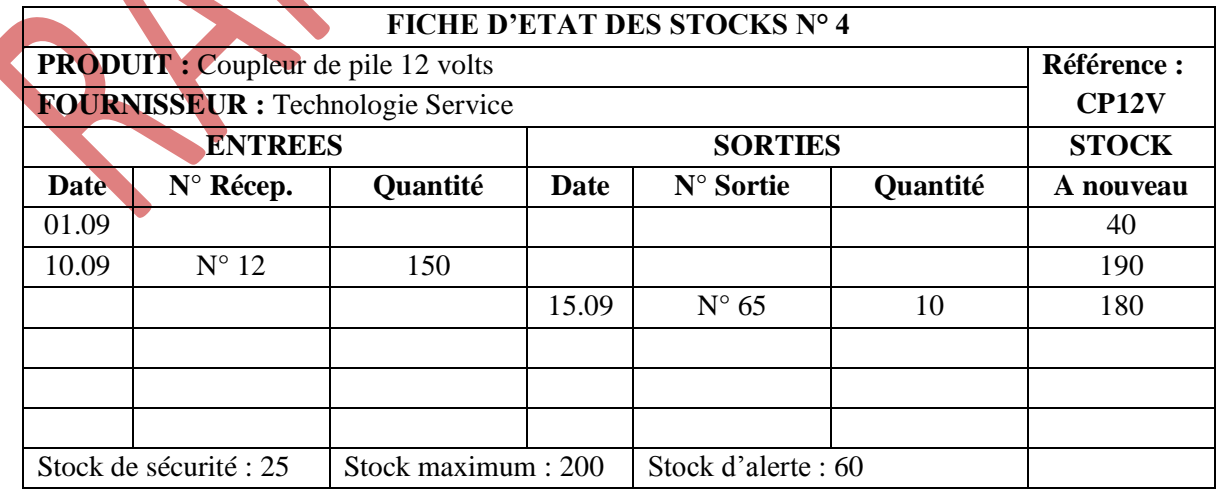

#### **Donnez la valeur de chaque stock et expliquez en le sens.**

- Stock maximum : 200 unités ; quantité à ne pas dépasser.
- Stock de sécurité : 25 unités ; quantité qu'il faut toujours avoir en réserve pour ne pas être en « rupture de stock » s'il se produit un évènement imprévu.
- Stock d'alerte : 60 unités ; indique qu'il faut immédiatement passer commande (car il faut tenir compte des délais de livraison qui sont généralement de plusieurs semaines… pendant ce temps, le stock continue à diminuer).

#### **Quel est le composant concerné par cette fiche de stock ?**

Diode électroluminescente verte Diamètre 5 mm.

#### **Quel était le stock avant le 3 mai ?**

Stock initial = 100 unités

#### **Complétez la colonne Stock de la fiche de stock ci-dessus.**

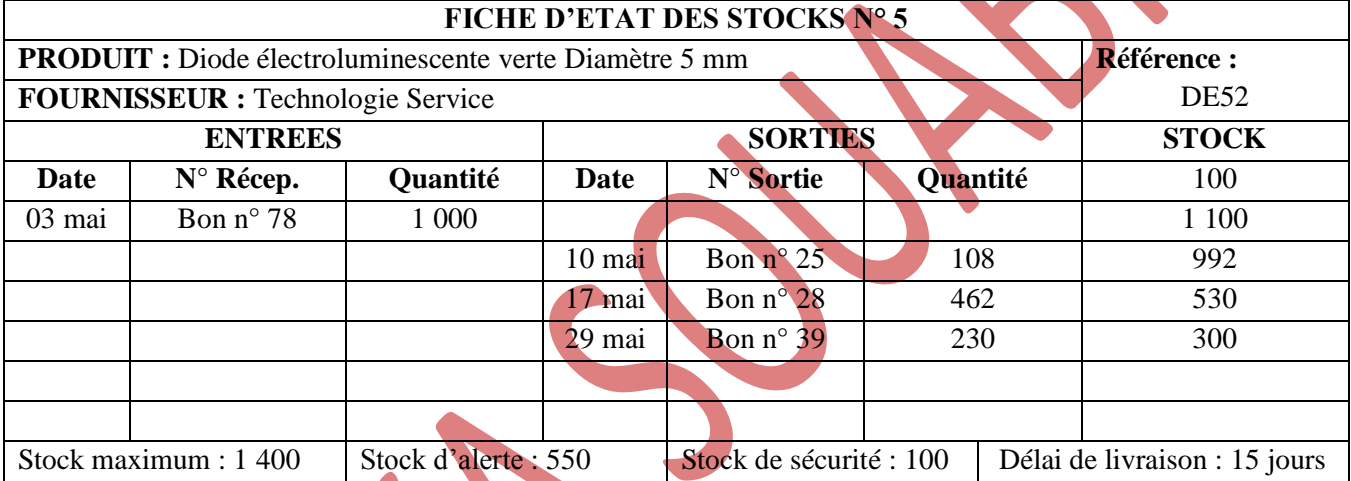

**Quelle est la valeur du stock Maximum, à ne pas dépasser ?**

Stock maximum  $= 1,400$  unités.

#### **Représentez cette valeur sur un graphique par un trait vert.**

Voir graphique ci-dessous.

#### **Quelle est la valeur du stock de sécurité ?**

Stock de sécurité = 100 unités.

**Représentez cette valeur sur le graphique par un trait rouge.**

Voir graphique ci-dessous.

**Quelle est la valeur du stock d'alerte ?**

Stock d'alerte = 550 unités.

#### **Représentez cette valeur sur le graphique par un trait bleu.**

Voir graphique ci-dessous.

**A partir de la fiche de stock N° 5, réalisez un graphique correspondant au stock.**

Voir graphique ci-dessous.

**Que se passe-t-il le 17 mai ? Que faut-il faire ?**

Le stock d'alerte est atteint. Il faut donc passer une commande.

**Quel est le délai de livraison des commandes ? A quelle date va avoir lieu la livraison ?**

Délai de livraison = 15 jours  $\rightarrow$  Date de livraison = 3 + 15 soit le 01 juin.

 **Complétez la fiche de stock en sachant que la quantité commandée est de 800 pièces (Bon n° 96) et qu'il y a eu sortie de magasin de 350 pièces le 02/06 (Bon n° 43).**

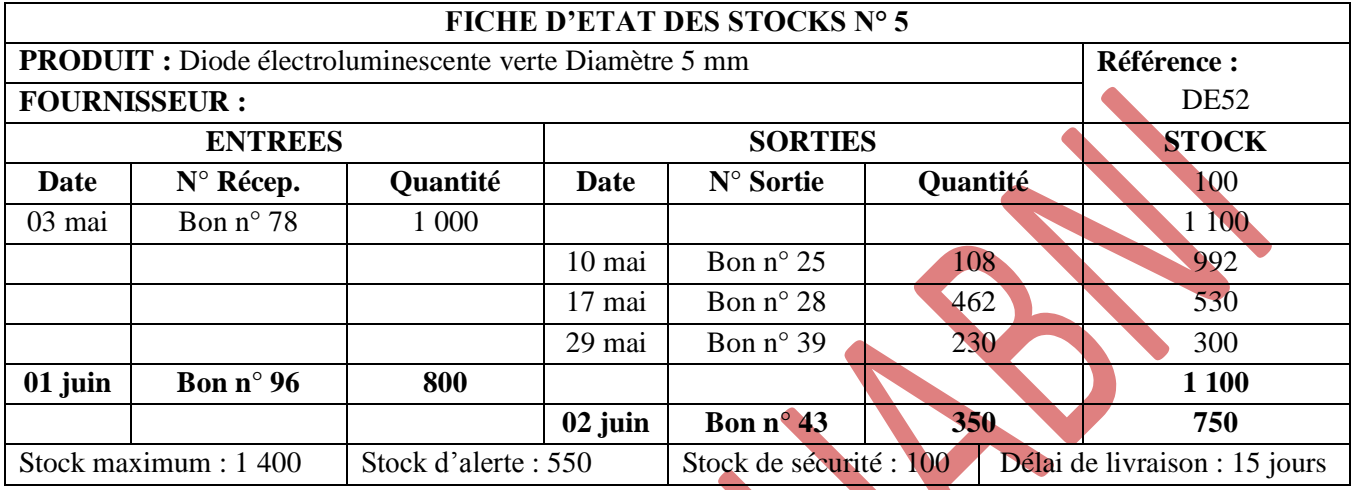

**Complétez le graphique.**

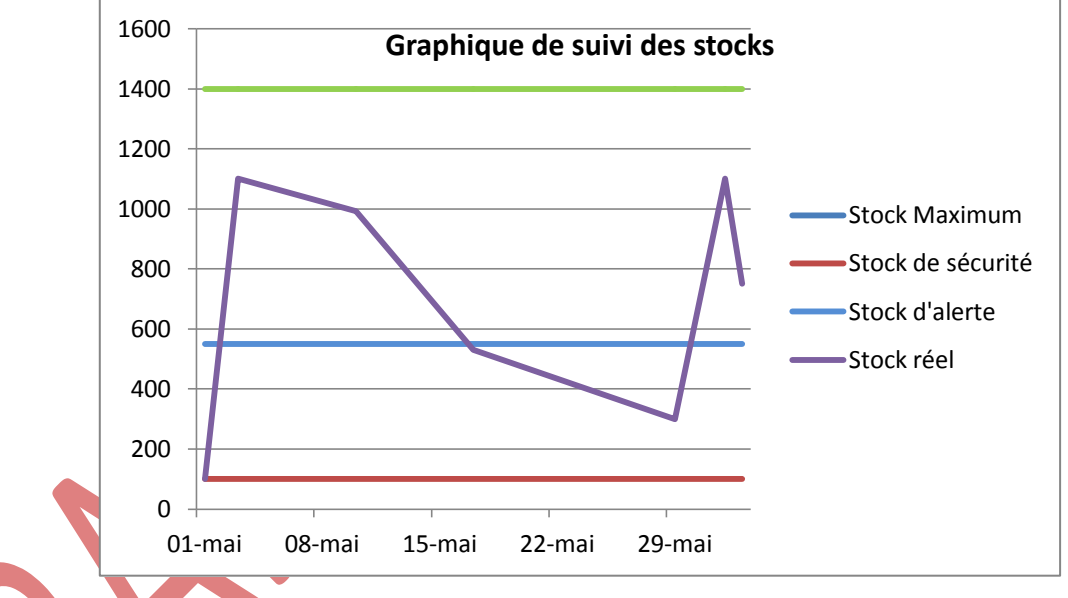

 **Si aucune commande n'avait été passée et que tous les 2 jours, on réalise une sortie de 180 DEL verts. A quel jour le magasin aurait été en rupture de stock ?**

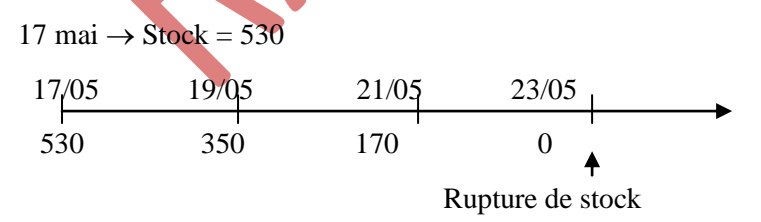

La rupture de stock aura lieu le **23 mai**.

### **A quoi correspondent les parties en pente du graphique ?**

Les parties en pente du graphique montrent la diminution progressive du stock au cours du temps. Ceci correspond à des sorties du magasin de stockage pour les besoins de la production.

#### **A quoi correspondent les parties verticales du graphique ?**

Les parties verticales du graphique correspondent à une augmentation du stock. Elles indiquent une livraison de marchandises.

## **EXERCICE 1**

**Compléter la fiche de stock (***Annexe 1***) à l'aide des bons présentés ci-dessous, selon la méthode d'évaluation : Premier Entré-Premier Sorti.**

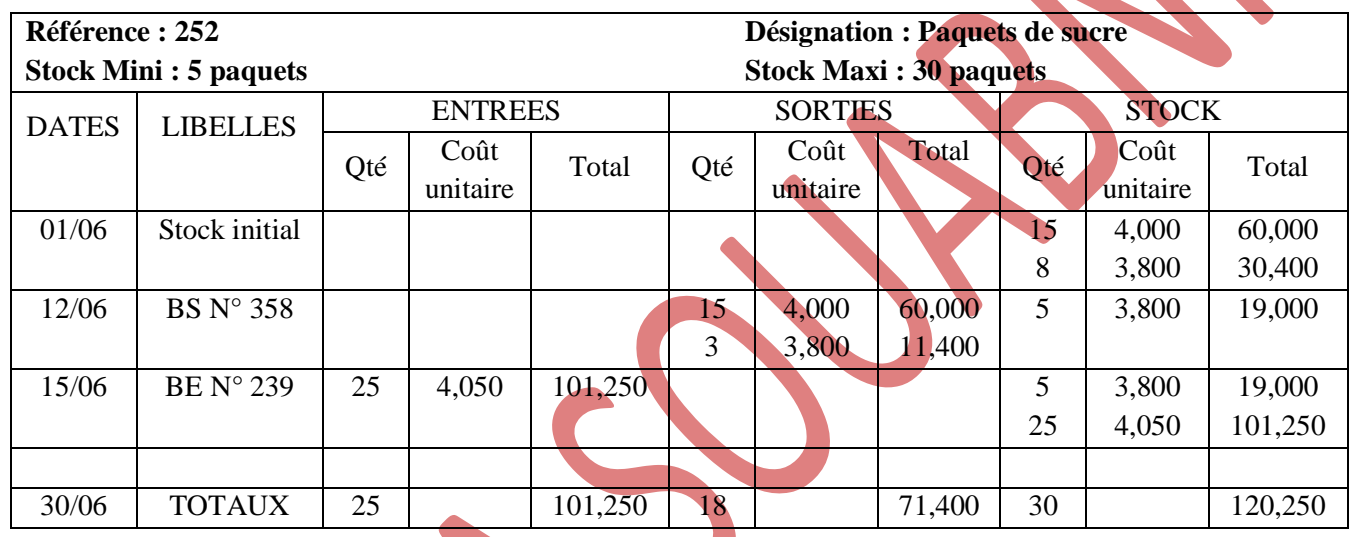

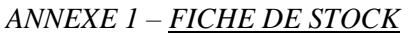

**NB :** BS = Bon de sortie ; BE = Bon d'entrée

Vérification : SI + Total des entrées – Total des sorties = SF

Vérification des quantités :  $23 + 25 - 18 = 30$ 

Vérification des montants : 90,400 + 101,250 – 71,400 = 120,250

 *Rappel de cours : Selon la méthode du PEPS, les produits les plus anciens sont considérés comme étant sortis les premiers.*

#### **Compléter la fiche de stock suivante en appliquant la méthode du CUMP avec cumul du stock initial.**

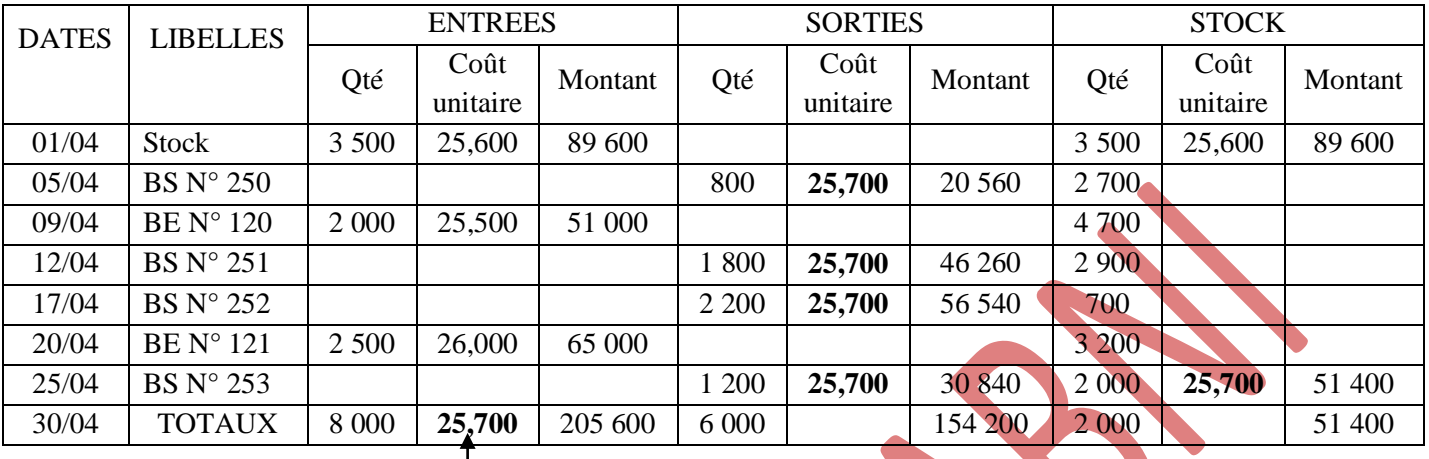

#### *FICHE DE STOCK*

## **CUMP**

Vérification : SI + Total des entrées – Total des sorties = SF Vérification des quantités :  $3\,500 + 4\,500 - 6\,000 = 2\,000$ Vérification des montants : 89 600 + 116 000 – 154 200 = 51 400

## **EXERCICE 3**

**Etablir la fiche de stock selon les procédés suivants :**

- **CUMP de fin de période ;**
- **LIFO (dernière entrée, première sortie).**

## *FICHE DE STOCK – CUMP fin de période*

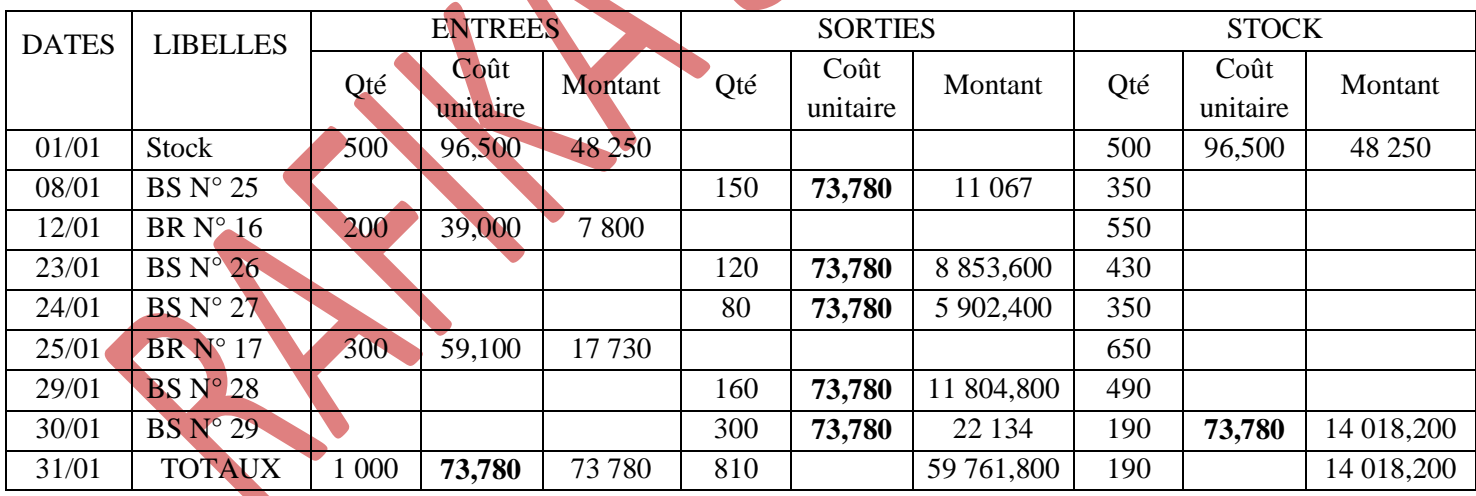

 $V$ érification :  $SI + Total$  des entrées – Total des sorties =  $SF$ 

Vérification des quantités :  $500 + 500 - 810 = 190$ 

Vérification des montants : 48 250 + 25 530 – 59 761,800 = 14 018,200

#### CHAPITRE 2 – GESTION DE L'APPROVISIONNEMENT

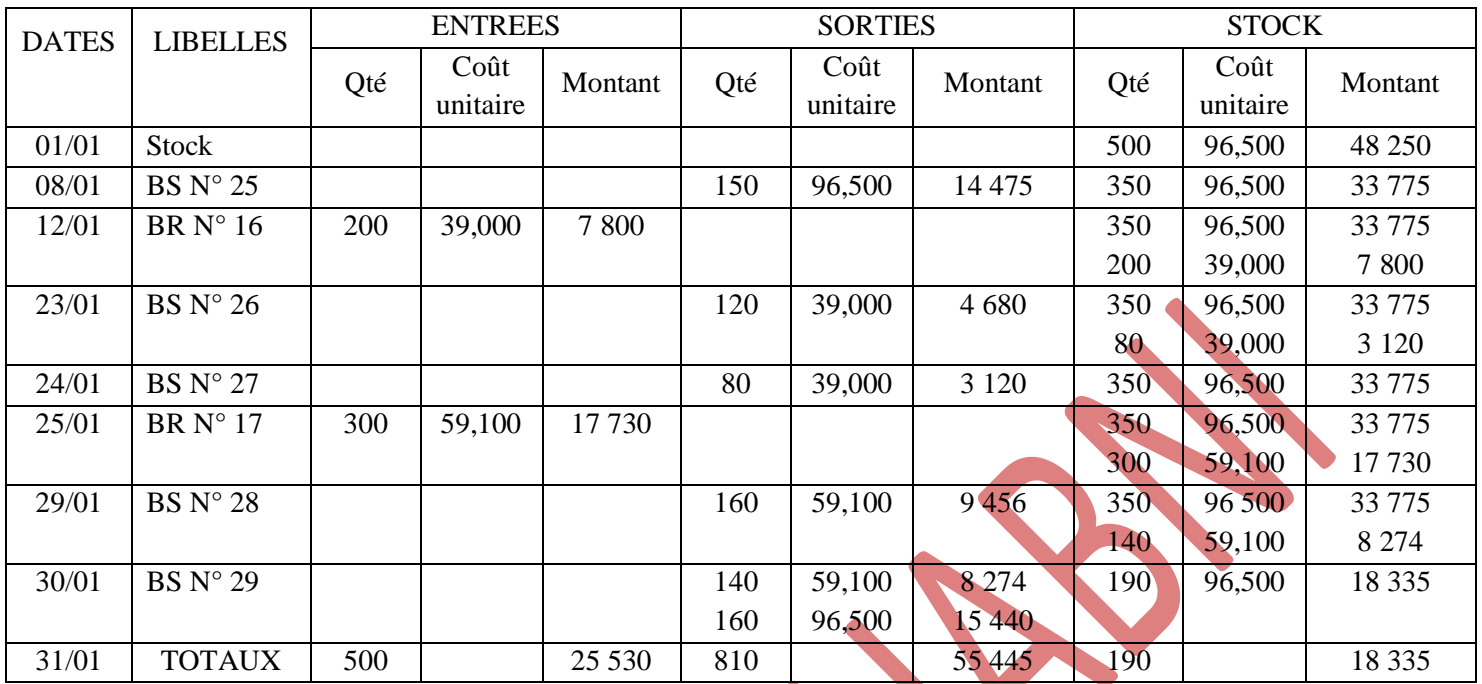

## *FICHE DE STOCK – Dernier Entré-Premier Sortie*

 $Vérification : **SI** + Total des entrées – Total des sorties = **SF**$ </u>

Vérification des quantités :  $500 + 500 - 810 = 190$ 

Vérification des montants : 48 250 + 25 530 – 55 445 = 18 335

*Rappel de cours : La méthode du DEPS suppose que les lots entrés les derniers seront sortis les premiers.*

**Présentez la fiche de stock du produit référence « 93P2130 » et déterminez le coût unitaire moyen pondéré de ce produit pour le mois de janvier.**

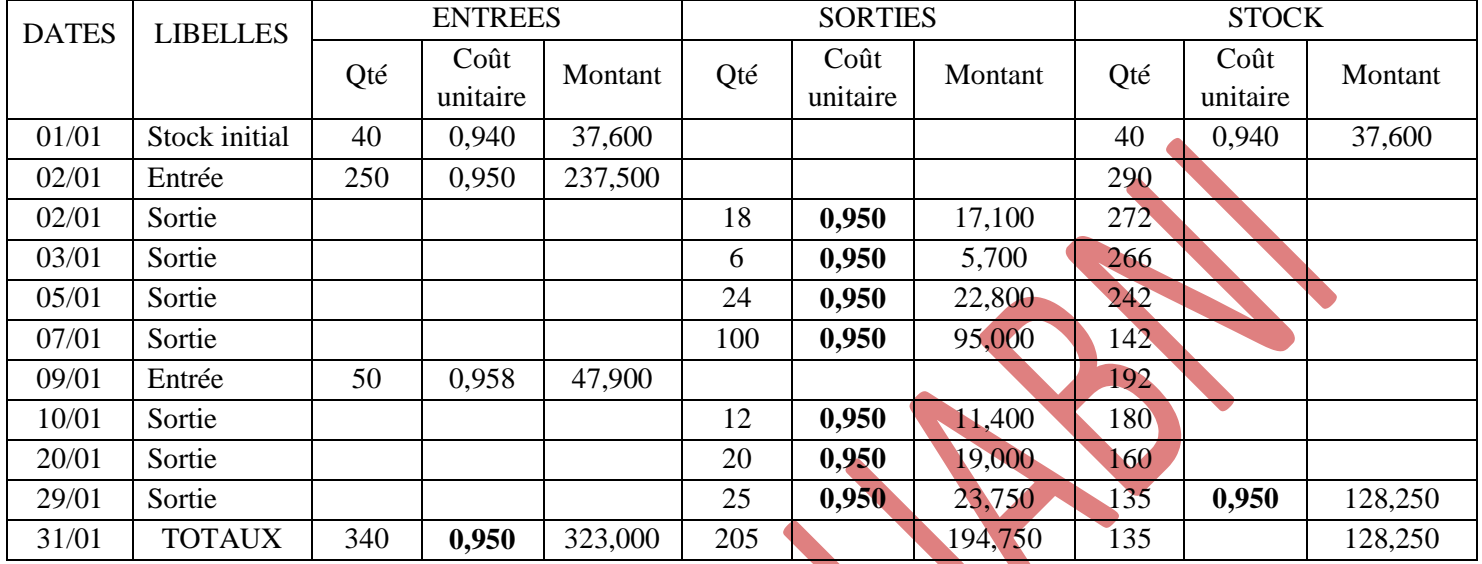

#### *FICHE DE STOCK – CUMP fin de période*

Vérification : SI + Total des entrées – Total des sorties = SF

Vérification des quantités :  $40 + 300 - 205 = 135$ 

Vérification des montants :  $37,600 + 285,400 - 194,750 = 128,250$ 

Vous êtes employé€ au Salon de coiffure « Couleurs d'Ailleurs ».

**A partir des bons d'entrée et des bons de sortie (***Document 1***) à reclasser dans l'ordre chronologique, établissez la fiche de stock de l'article « Super rouge intense » référence « SRI60 » selon la méthode du premier entré-premier sorti.**

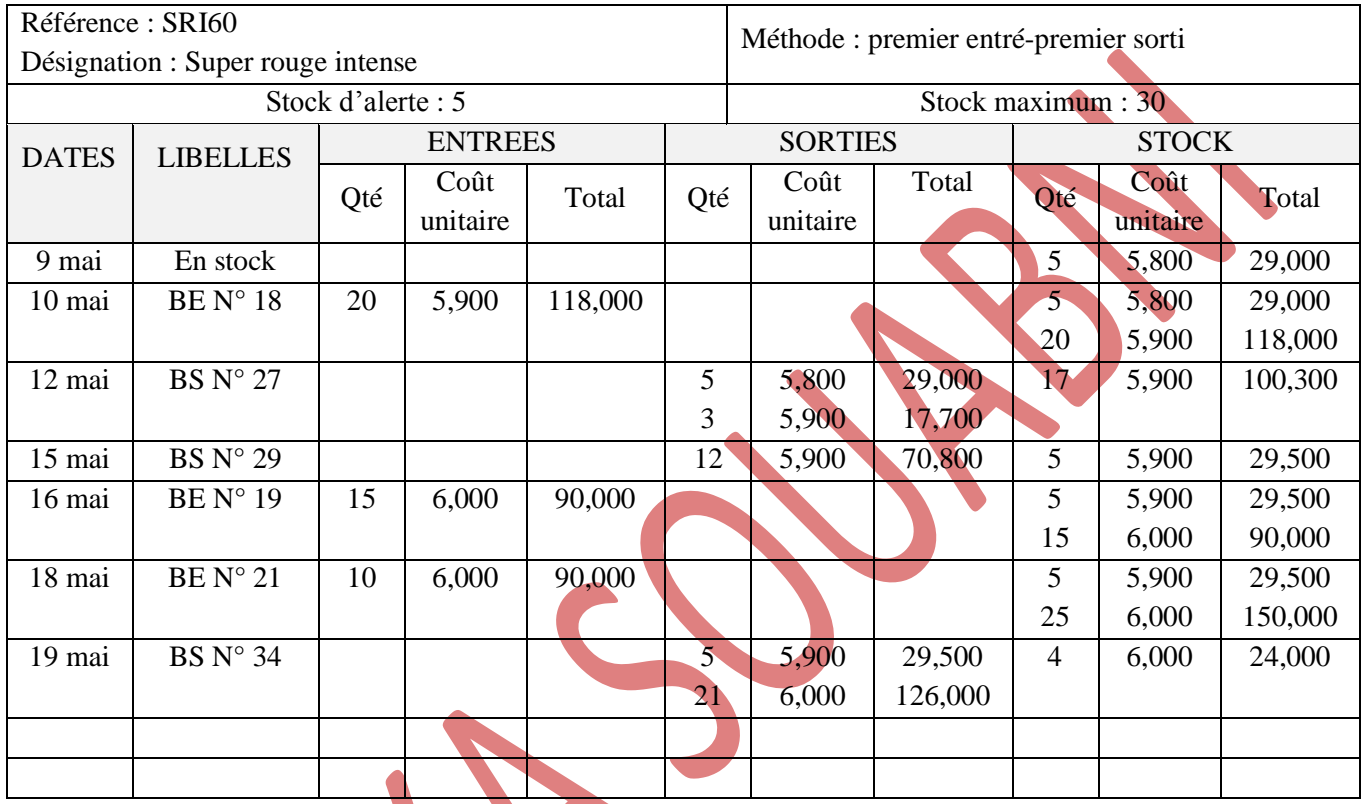

#### *ANNEXE 1 – FICHE DE STOCK*

## **EXERCICE 6**

#### **1) Quelle est l'utilité d'un cadencier ?**

Le cadencier permet d'avoir des informations sur plusieurs articles à la fois (quantité commandée, quantité réellement livrée, ventes, quantité disponible en stock).

#### **2) Calculer le stock final de chaque période, pour chaque produit.**

Deux possibilités s'offrent au commerçant pour déterminer le stock final :

- 1- Faire un inventaire régulier afin de quantifier le stock final réel de chaque période ;
- 2- Relever les ventes de chaque période et calculer le stock final (qui sera appelé stock final théorique car il est calculé et non inventorié).

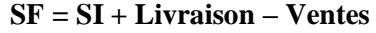

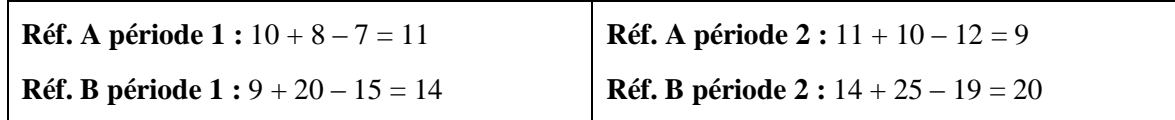

#### **Complétez les fiches de stock –** *Annexe 1***.**

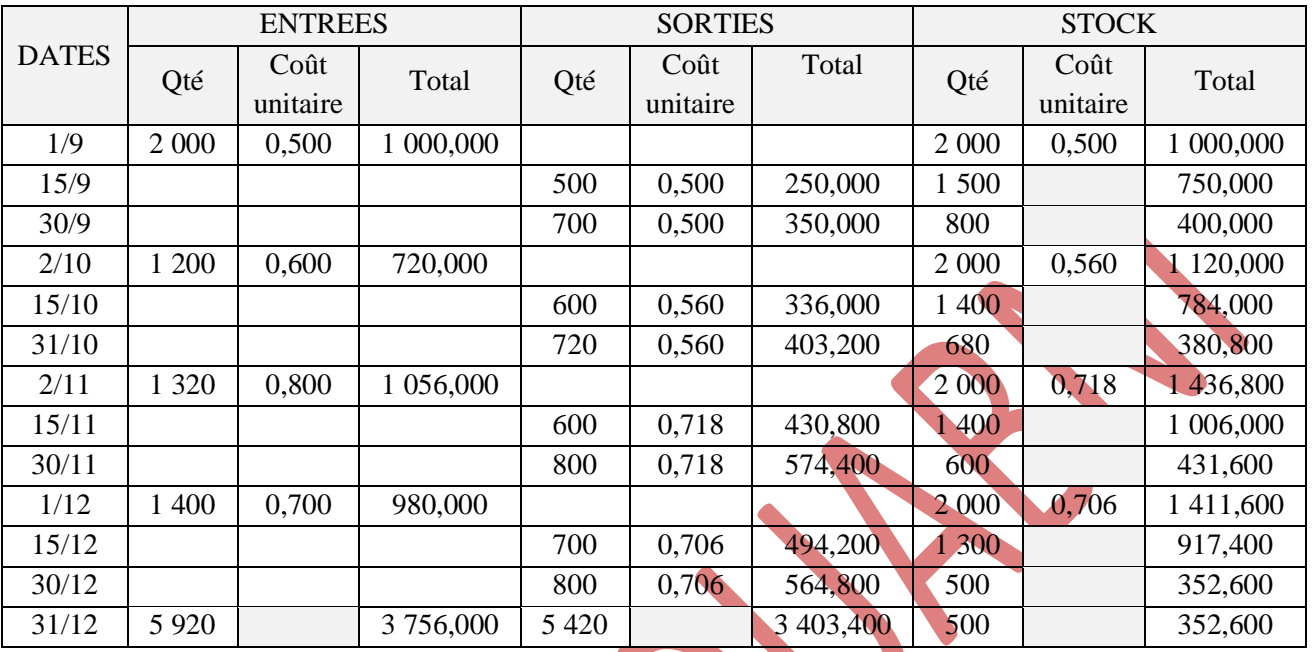

#### *ANNEXE 1 – FICHES DE STOCK*

 $V$ érification :  $SI + Total$  des entrées –  $Total$  des sorties =  $SF$ 

Vérification des quantités :  $0 + 5920 - 5420 = 500$ 

Vérification des montants :  $0 + 3756 - 3403,400 = 352,600$ 

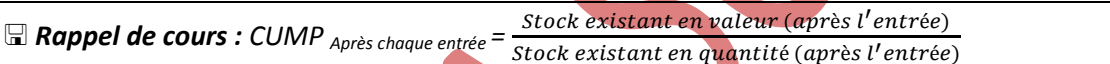

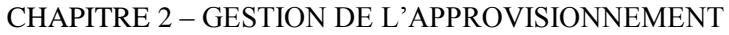

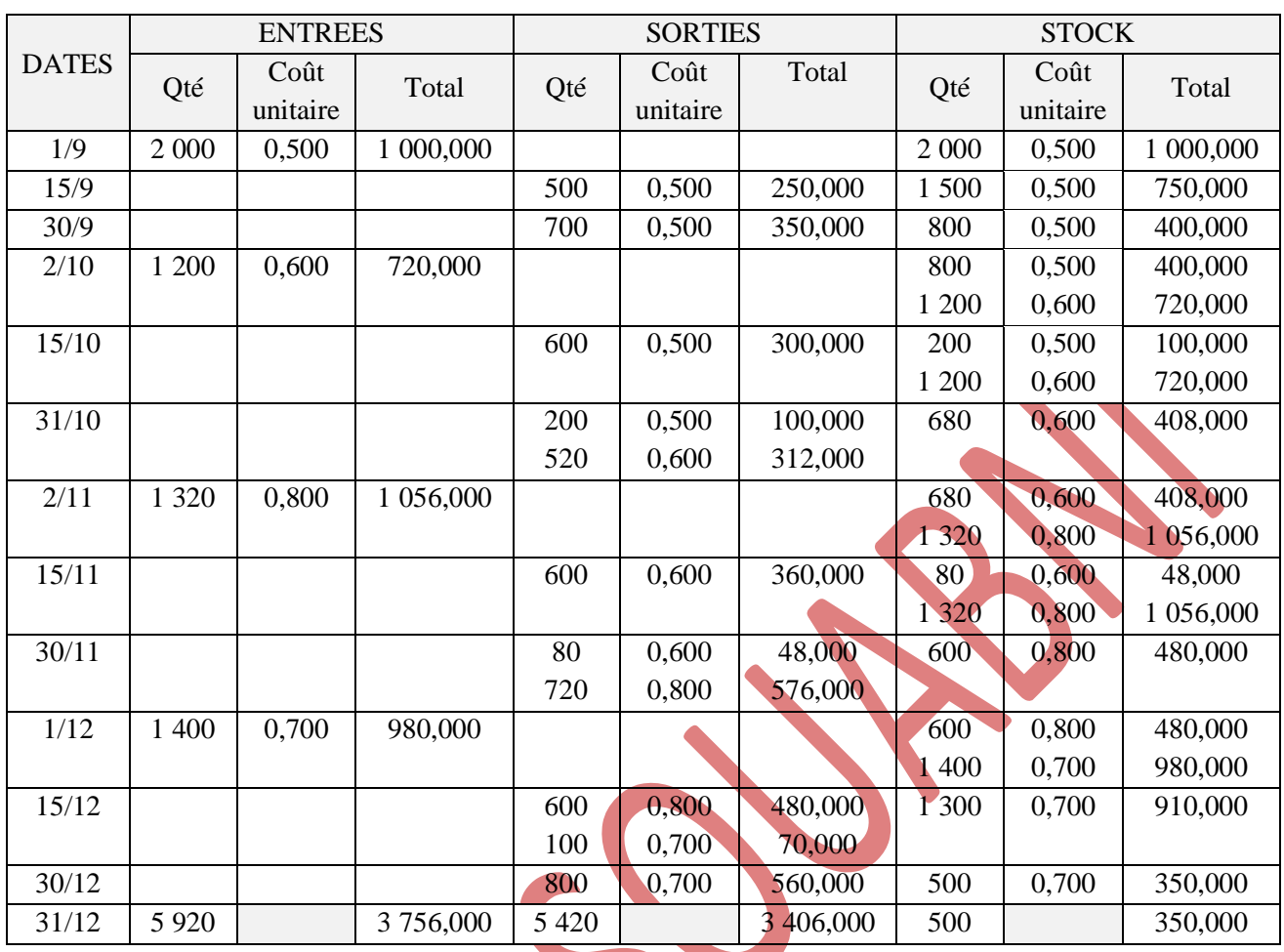

Vérification : SI + Total des entrées – Total des sorties = SF

Vérification des quantités :  $0 + 5920 - 5420 = 500$ 

Vérification des montants :  $0 + 3756 - 3406 = 350$ 

## **EXERCICE 8**

## **1) Présentez la fiche de stock selon la méthode du CUMP après chaque entrée.**

*FICHE DE STOCK – CUMP après chaque entrée*

| <b>DATES</b> | <b>ENTREES</b> |                  |         | <b>SORTIES</b> |                  |         | <b>STOCK</b> |                  |         |
|--------------|----------------|------------------|---------|----------------|------------------|---------|--------------|------------------|---------|
|              | Qté            | Coût<br>unitaire | Total   | Qté            | Coût<br>unitaire | Total   | Qté          | Coût<br>unitaire | Total   |
| 01/01        |                |                  |         |                |                  |         | 200          | 2,000            | 400,000 |
| 03/01        |                |                  |         | 40             | 2,000            | 80,000  | 160          |                  | 320,000 |
| 12/01        |                |                  |         | 60             | 2,000            | 120,000 | 100          |                  | 200,000 |
| 15/01        | 150            | 2,200            | 330,000 |                |                  |         | 250          | 2,120            | 530,000 |
| 17/01        |                |                  |         | 50             | 2,120            | 106,000 | 200          |                  | 424,000 |
| 22/01        |                |                  |         | 80             | 2,120            | 169,600 | 120          |                  | 254,400 |
| 25/01        |                |                  |         | 70             | 2,120            | 148,400 | 50           |                  | 106,000 |
| 28/01        | 200            | 2,100            | 420,000 |                |                  |         | 250          | 2,104            | 526,000 |
| 30/01        |                |                  |         | 100            | 2,104            | 210,400 | 150          |                  | 315,600 |
| 31/01        | 350            |                  | 750,000 | 400            |                  | 834,400 | 150          |                  | 315,600 |

 $Verification : SI + Total des entrées – Total des sorties = SF$ </u>

Vérification des quantités :  $200 + 350 - 400 = 150$ 

Vérification des montants : 400 + 750 – 834,400 = 315,600

**2) Présentez la fiche de stock selon la méthode du 1er entré-1 er sorti.**

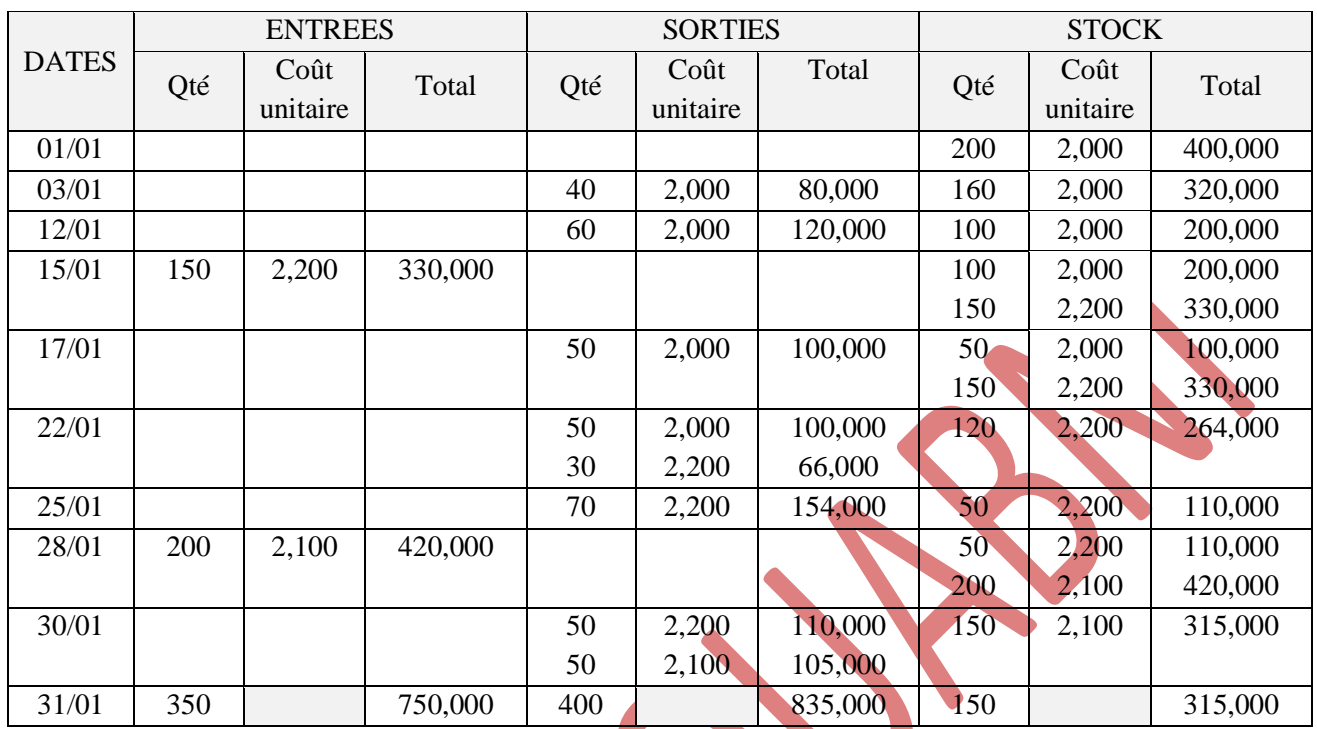

## *FICHE DE STOCK – PEPS*

 $Verification : **SI** + Total des entrées – Total des sorties = **SF**$ </u>

Vérification des quantités :  $200 + 350 - 400 = 150$ 

Vérification des montants :  $400 + 750 - 835 = 315$ 

**Présenter à l'aide des bons ci-dessous, la fiche de stock de la matière M en utilisant la méthode du CUMP après chaque entrée.**

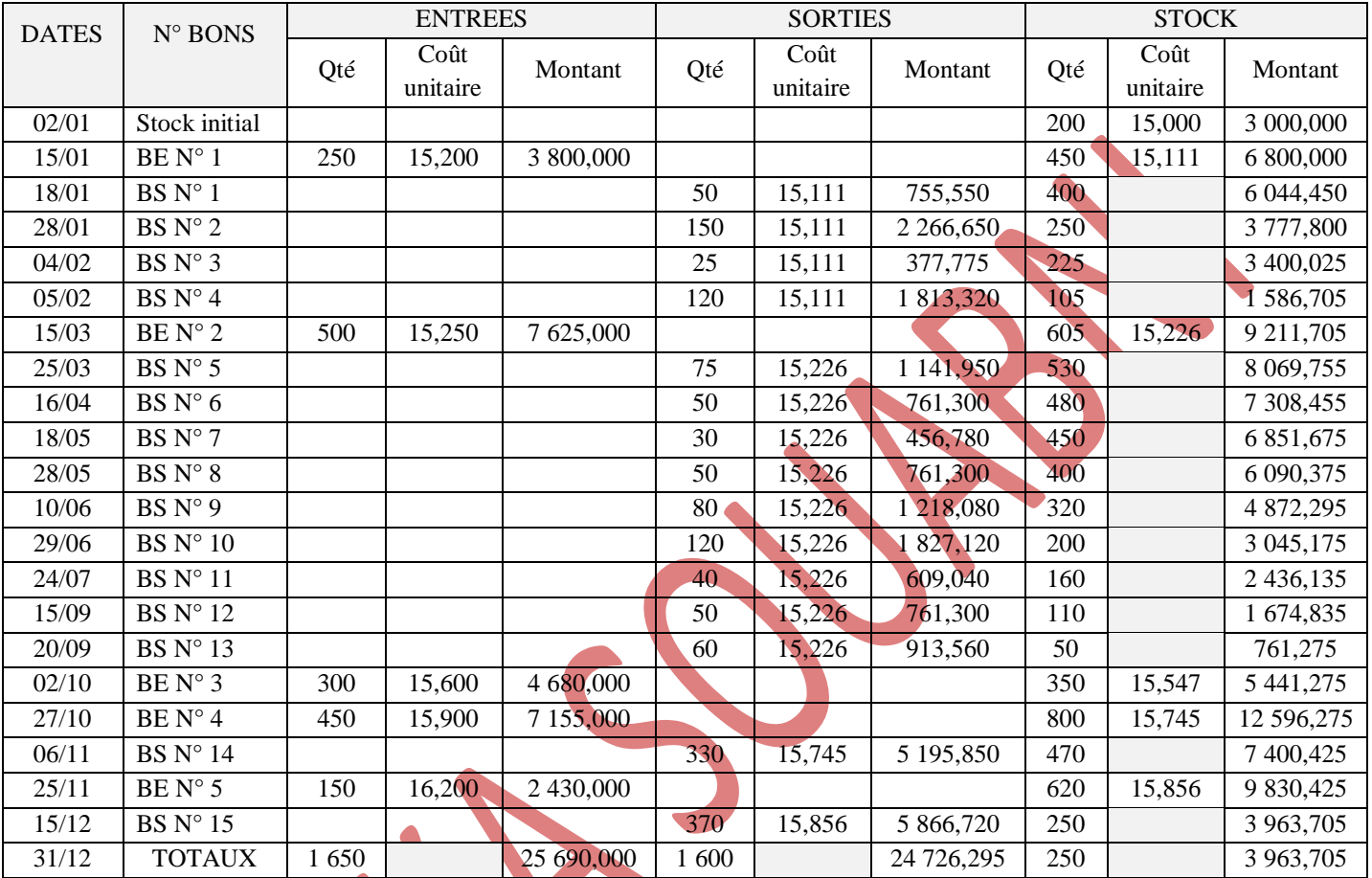

#### *FICHE DE STOCK – CUMP après chaque entrée*

Vérification :  $SI + Total des entrées - Total des sorties = SF$ 

Vérification des quantités :  $200 + 1$  650 – 1 600 = 250

Vérification des montants : 3 000 + 25 690 – 24 726,295 = 3 963,705

X

**1) Présentez la fiche de stock du mois de mai N en appliquant la méthode de valorisation CUMP de fin de période.**

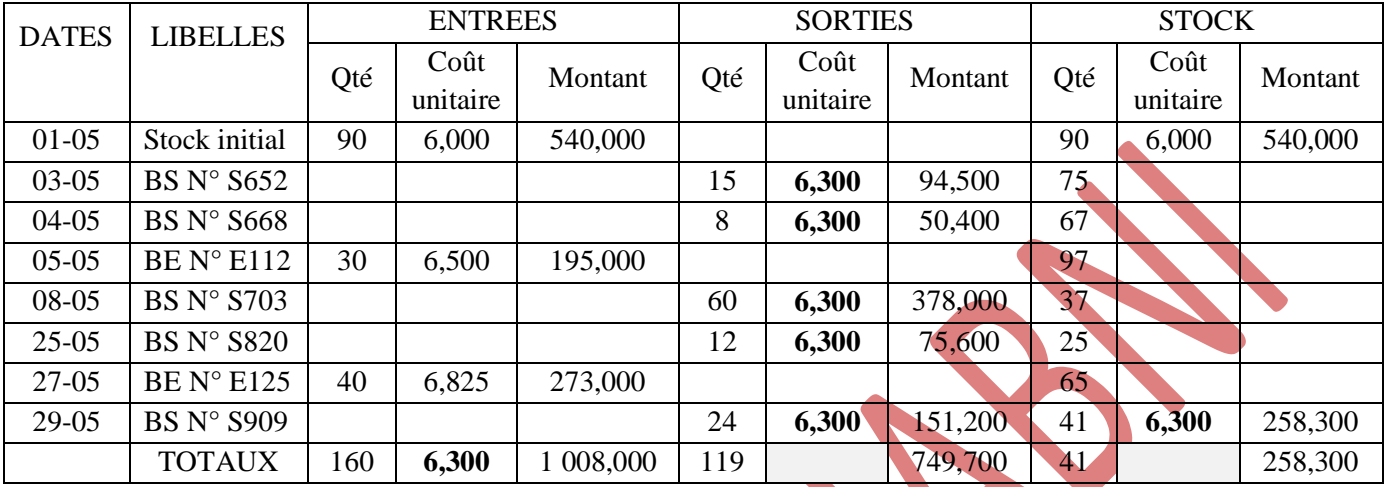

#### *FICHE DE STOCK – CUMP fin de période*

Vérification : SI + Total des entrées – Total des sorties = SF Vérification des quantités :  $90 + 70 - 119 = 41$ 

Vérification des montants : 540 + 468 – 749,700 = 258,300

**2) Calculez pour cette référence le stock moyen mensuel, le coefficient de rotation (2 chiffres après la virgule) et la durée moyenne de stockage pour le mois de mai.**

$$
SM = \frac{SI + SF}{2} = \frac{540 + 258,300}{2} = 399,150 \text{ D}
$$

Coefficient de rotation =  $r = \frac{C_{\text{o}}\hat{u}t \, d'}{R}$  $SM$  $=$ T  $\frac{les\, sorties}{SM} = \frac{7}{3}$  $\frac{149,100}{399,150} = 1,88$ 

Durée moyenne de stockage pendant le mois de mai =  $\frac{30}{r} = \frac{3}{1}$  $\frac{30}{1,88}$  = 15,96 soit **16 jours** 

## **3) Commentez les résultats obtenus.**

Le stock des chaussettes COPA ADIDAS s'est renouvelé 1,88 fois pendant le mois de mai et a resté dans le magasin pendant 16 jours en moyenne.

On peut conclure alors une bonne gestion des stocks au cours du mois de mai.

## **1) A partir des documents présentés en** *Annexe 1***, compléter la fiche de stock (***Annexe 2***)**

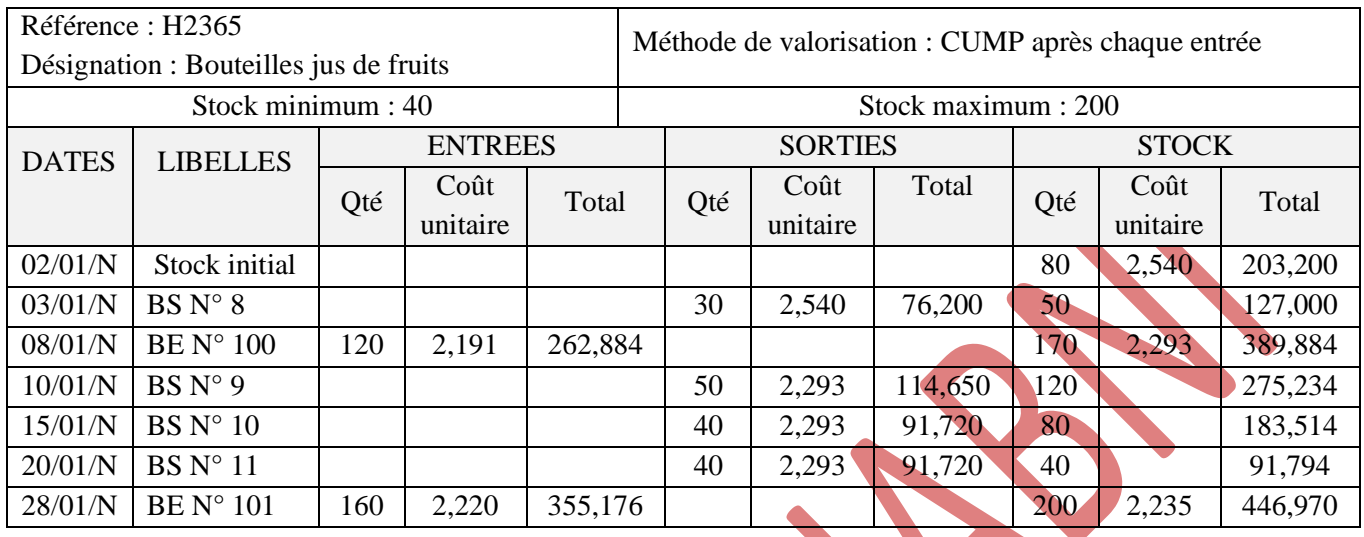

## *ANNEXE 2 – FICHE DE STOCK*

 *Rappel de cours : Le coût d'acquisition des stocks est constitué du prix d'achat, y compris les droits de douane et autres taxes non récupérables, après déduction des réductions commerciales et autres éléments similaires ; ainsi que des frais de transport, de manutention et autres coûts directement attribuables à l'acquisition des produits.*

- **2) Justifier vos calculs pour le 8 et 28 janvier.**
- Le 8/1 : Facture n° 420 Quantité achetée = **120 bouteilles** ; Coût d'achat = Net commercial = **262,884 D**  $\Rightarrow$  Coût d'achat unitaire =  $\frac{262,864}{120}$  = **2,191 D**
- Le 28/1 : Facture n° 535 → Quantité achetée = 160 bouteilles ; Coût d'achat = Net commercial + Port = 340,176 + 15 = 355,176 D  $\Rightarrow$  Coût d'achat unitaire =  $\frac{355,176}{160}$  = **2,220 D**
- **3) Donner votre avis sur la gestion des stocks pour ce 1er mois.**

 $SM = \frac{SI + SF}{2} = \frac{2}{3}$  $\frac{1}{2}$  = 325,085 **D** 

Coefficient de rotation =  $r = \frac{c_{\text{o}}\hat{u}t \, d'}{2}$  $\frac{1}{SM}$  archandises vendues  $=\frac{3}{3}$  $\frac{374,290}{325,085} = 1,15$ 

Durée moyenne de stockage pendant le mois de janvier =  $\frac{30}{r} = \frac{3}{1}$  $\frac{30}{1,15}$  = 26,09 soit 27 **jours** 

Le stock des chaussettes COPA ADIDAS s'est renouvelé 1,15 fois pendant le mois de janvier et a resté dans le magasin pendant 27 jours en moyenne  $\Rightarrow$  Durée plus ou moins longue.

On peut conclure qu'il y a des difficultés dans la gestion des stocks

#### **DOSSIER 1 – La valorisation des stocks**

**1) Présentez la fiche de stock concernant le produit « chaussures NIKE » selon la méthode du PEPS (Premier Entré-Premier Sorti) –** *Document 1***.**

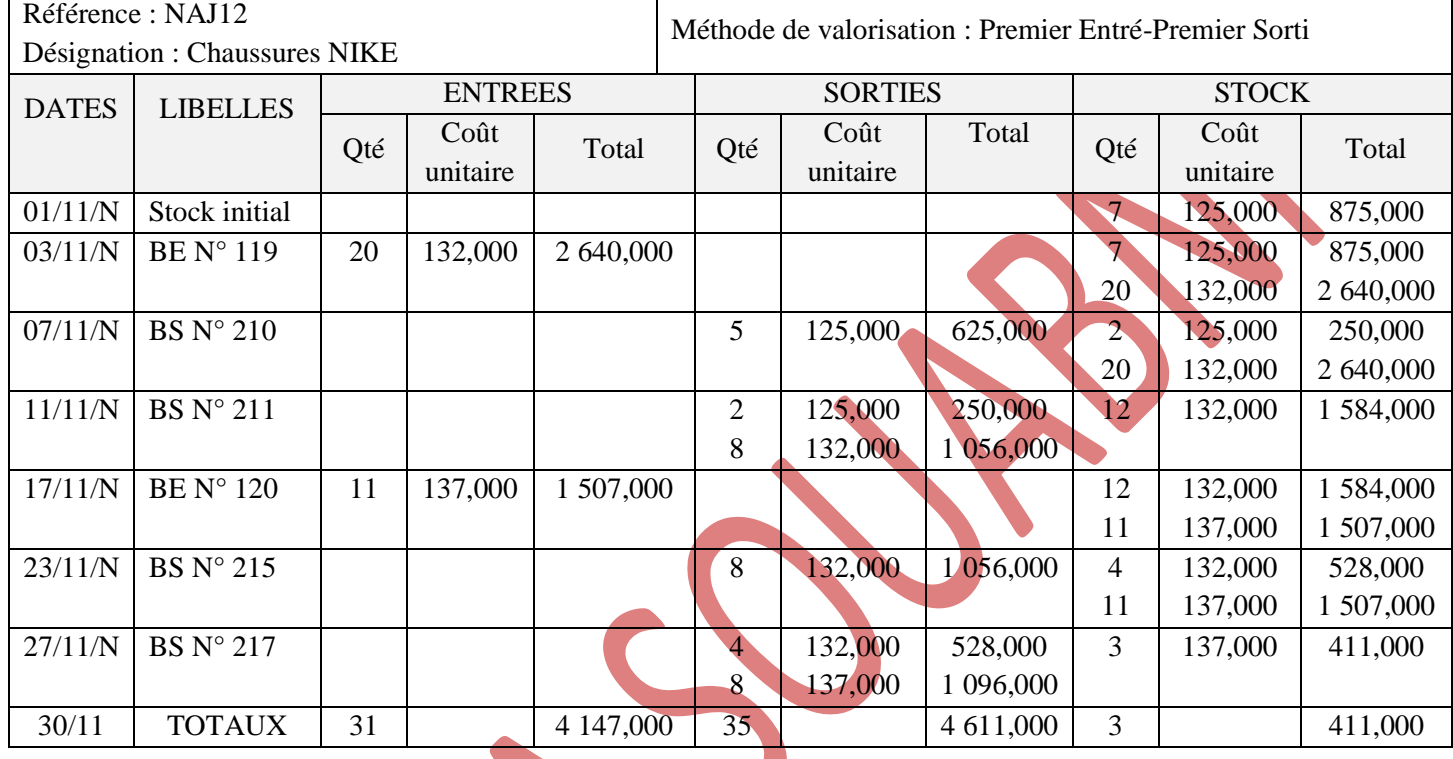

#### *FICHE DE STOCK - PEPS*

Vérification : SI + Total des entrées – Total des sorties = SF

Vérification des quantités :  $7 + 31 - 35 = 3$ 

X

Vérification des montants :  $875 + 4147 - 4611 = 411$ 

## **2) Présentez la fiche de stock concernant le produit « chaussures ADIDAS » selon la méthode du DEPS (Dernier Entré-Premier Sorti) –** *Document 1***.**

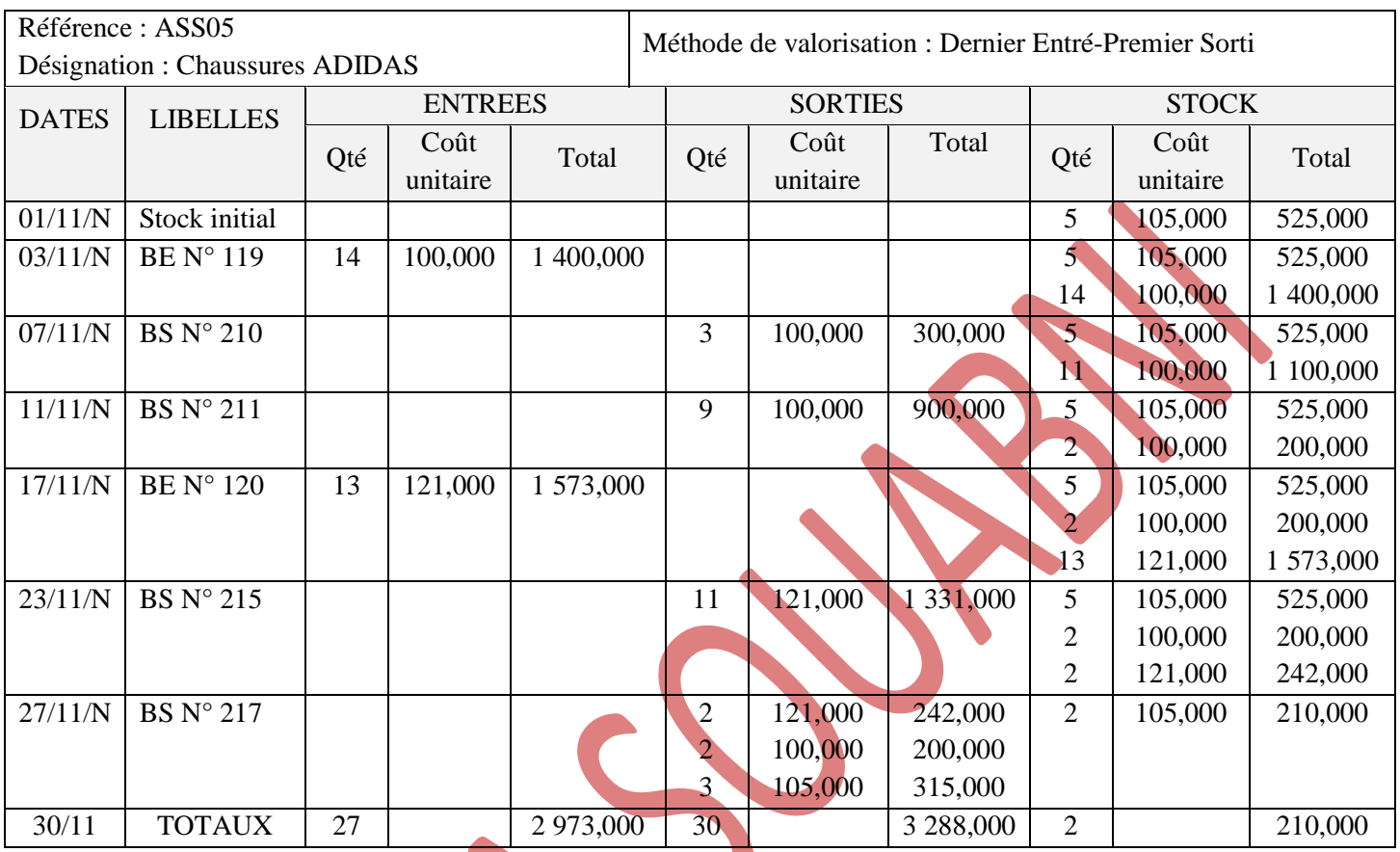

*FICHE DE STOCK - DEPS*

Vérification : SI + Total des entrées – Total des sorties = SF

Vérification des quantités :  $5 + 27 - 30 = 2$ 

Vérification des montants :  $525 + 2973 - 3288 = 210$ 

**3) Présentez la fiche de stock concernant le produit « chaussures REEBOK » selon la méthode du CUMP après chaque entrée –** *Document 1***.**

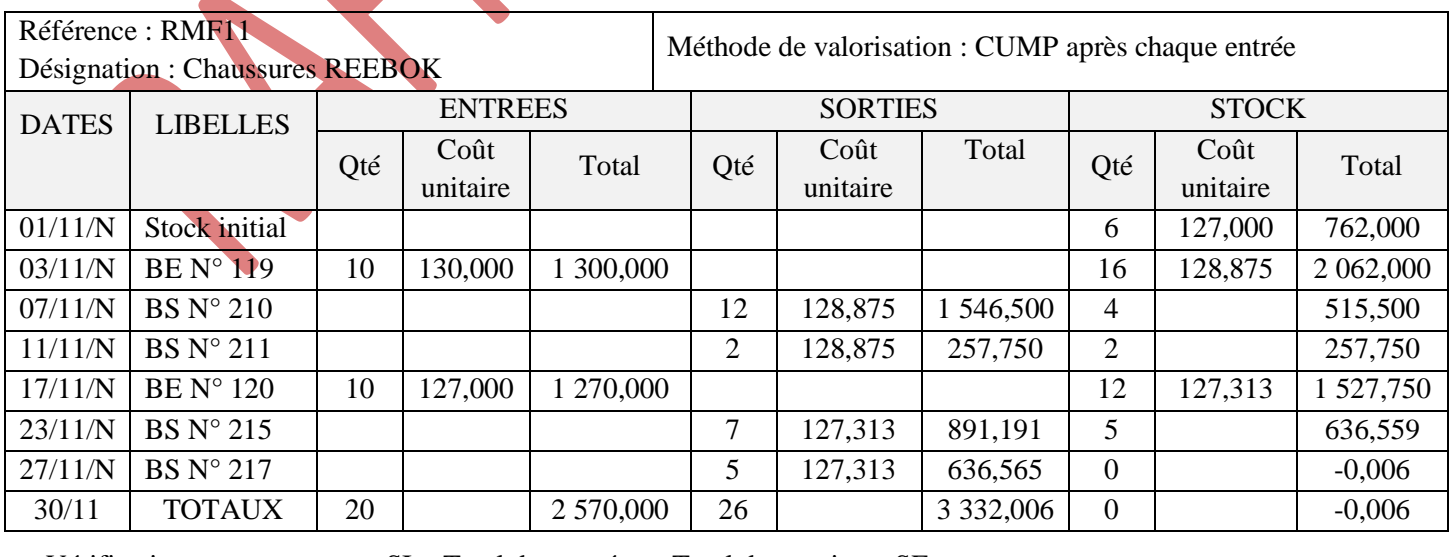

*FICHE DE STOCK – CUMP après chaque entrée*

 $V$ érification :  $SI + Total$  des entrées – Total des sorties =  $SF$ 

Vérification des quantités :  $6 + 20 - 26 = 0$ Vérification des montants : 762 + 2 570 – 3 332,006 = -0,006

### **4) Présentez la fiche de stock concernant le produit « chaussures FILA » selon la méthode du CUMP de fin de période –** *Document 1***.**

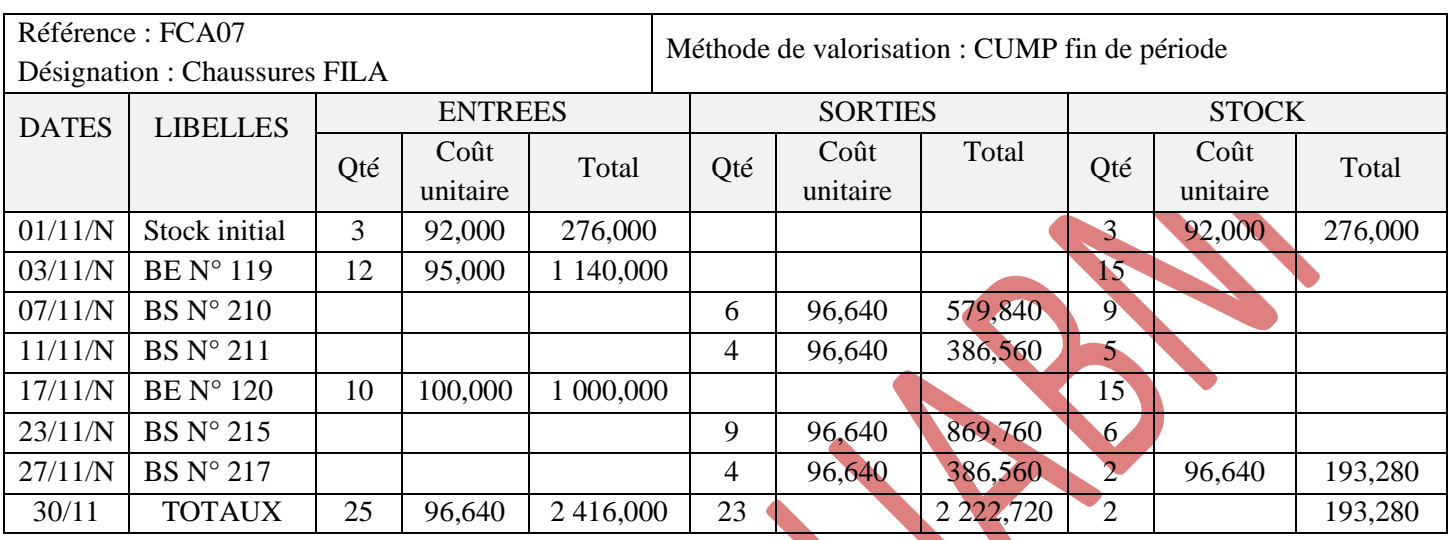

### *FICHE DE STOCK – CUMP fin de période*

 $V$ érification :  $SI + Total$  des entrées – Total des sorties = SF

Vérification des quantités :  $3 + 22 - 23 = 2$ 

Vérification des montants : 276 + 2 140 – 2 222,720 = 193,280

## **DOSSIER 2 – L'évaluation de la rotation des stocks**

- **1) Calculez les coefficients de rotation pour les 4 marques de chaussures –** *Annexe 1***.**
- **2) Calculez les durées de stockage pour les 4 marques de chaussures –** *Annexe 1***.**

## *ANNEXE 1 – ROTATION DES STOCKS*

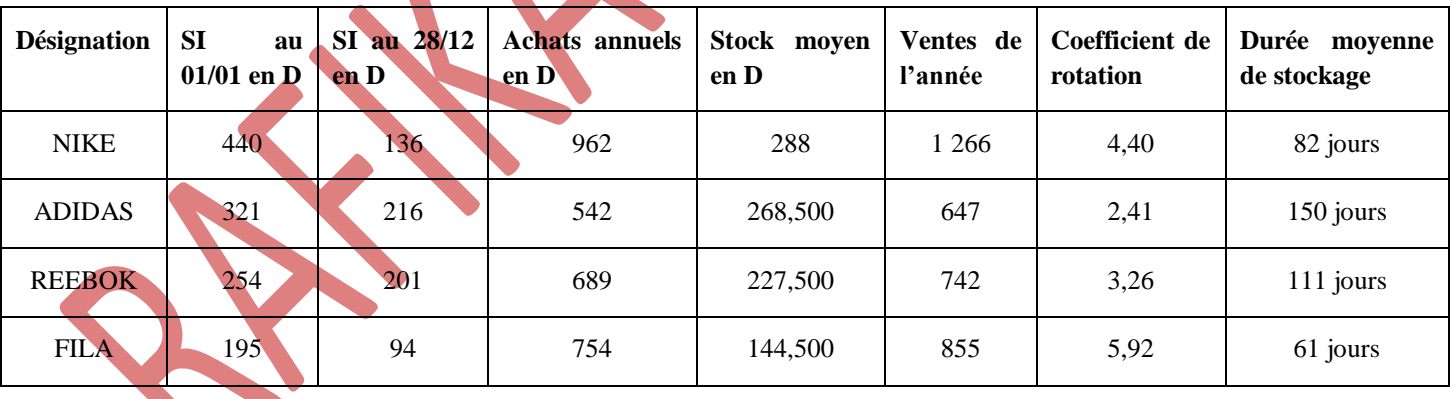

 $SM = \frac{31 \text{ F}}{2}$ 

Ventes (Coût d'achat des marchandises vendues) = SI + Achats – SF

Coefficient de rotation =  $r = \frac{ve}{s}$ 

Durée moyenne de stockage  $=\frac{36}{r}$ 

**1) Evaluer sur l'***Annexe 1* **le stock moyen des trois mois et de la période à partir de** *Document 1***. Détailler le calcul du mois de mai et de la période pour la référence 6345.**

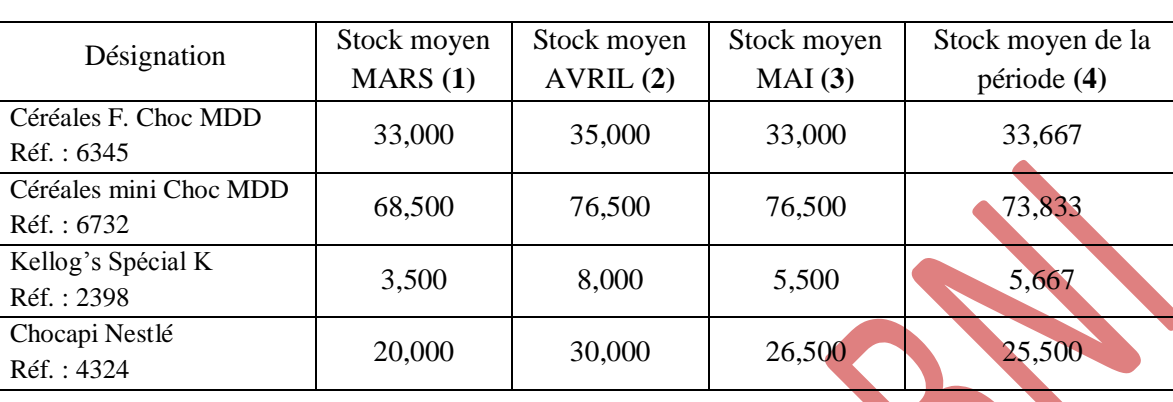

*ANNEXE 1 – CALCUL DU STOCK MOYEN*

#### **(4)** = moyenne de **(1)**, **(2)** et **(3)**

*NOTA : Arrondir à 3 chiffres après la virgule.*

Détail des calculs pour la référence 6345 :

Mois de mai : SM =  $\frac{SI + SF}{2}$  =  $\frac{4}{3}$  $\frac{+23}{2}$  = 33 D

Période : SM =  $\frac{SM(MARS) + SM(AVRIL) + SM(MAI)}{3} = \frac{3}{4}$ 

#### **2) Calculer, sur l'***Annexe 2***, les coefficients de rotation et les durées moyennes de stockage.**

## *ANNEXE 2 – ROTATION DES STOCKS ET DUREE DE STOCKAGE*

 $\frac{33+33}{3}$  = 33,667 D

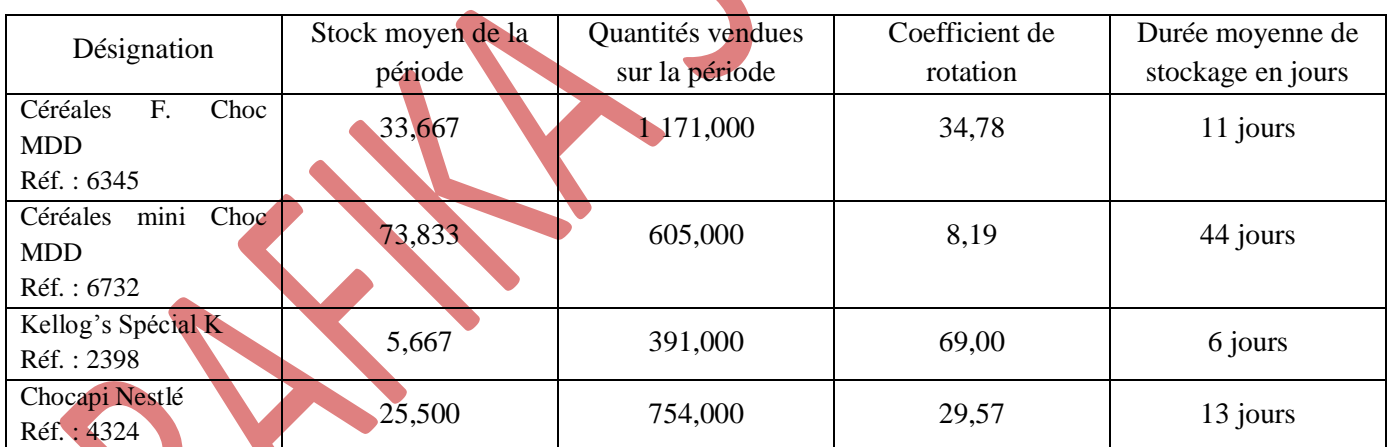

Détail des calculs pour la référence 6345 :

Quantités vendues (Coût d'achat des quantités vendues) = 384 + 449 + 338

Coefficient de rotation =  $\frac{1}{3}$ 

Durée moyenne de stockage  $=\frac{1}{3}$ 

### **3) Commenter les résultats obtenus concernant les durées moyennes de stockage et les coefficients de rotation.**

Les produits réf. 2398 ; 6345 et 4324 bénéficient d'une bonne gestion des stocks, leurs vitesses de rotation sont élevées (ex : le produit réf. 2398 se renouvelle 69 fois durant l'année) Leurs durées de stockage sont donc courtes (de 6 à 13 jours).

Par contre, le magasin trouve des difficultés à écouler le produit réf. 6732 ; sa rotation est faible (8,19 fois par an) et sa durée de stockage est longue (44 jours), les coûts de stockages vont être alors élevés.

www.ecolenumerique.tn Page 39

## **LA GESTION PREVISIONNELLE DES STOCKS**

#### **CAS DE « SIGMA »**

**Exprimer le coût de possession C<sup>s</sup> en fonction du nombre de commandes n par an.**

 $C_s = \frac{2}{5}$  $\frac{500*0.25}{2n} = \frac{8}{2}$ n

**Calculer le coût de possession, en dinars, si le nombre de commandes par an est 10.**

$$
C_s = \frac{8\,750}{10} = 875 D
$$

**Compléter par « augmente » ou « diminue » la phrase suivante :**

« Quand le nombre de commandes augmente, le coût de possession **diminue** »

**Proposer et exécuter une méthode pour confirmer la réponse précédente.**

Exemple :

- Pour  $n = 5$  commandes :  $C_s = \frac{8}{5}$  $\frac{750}{5}$  = 1 750 **D**
- Pour  $n = 10$  commandes :  $C_s = \frac{8}{5}$  $\frac{750}{10}$  = **875 D**

 $\Leftrightarrow$  Si n augmente, on vérifie bien que C<sub>s</sub> diminue.

**Exprimer le coût de passation C<sup>p</sup> en fonction du nombre de commandes n par an.**

$$
C_p=87,5\,\,n
$$

**Calculer le coût de passation, en dinars, si le nombre de commandes par an est 10.**

 $C_p = 87,5*10 = 875$  **D** 

**Compléter par « augmente » ou « diminue » la phrase suivante :**

« Quand le nombre de commandes augmente, le coût de passation **augmente** »

**Proposer et exécuter une méthode pour confirmer la réponse précédente.**

Exemple :

Pour  $n = 5$  commandes :  $C_p = 87,500*5 = 437,500$  **D** Pour n = 10 commandes :  $C_s = 87,500*10 = 875$  **D** 

 $\Leftrightarrow$  Si n augmente, on vérifie bien que C<sub>p</sub> augmente.

**Exprimer le coût total de gestion du stock C<sup>t</sup> en fonction du nombre de commandes n par an.**

$$
C_t = C_s + C_p \Leftrightarrow C_t = \frac{8750}{n} + 87,5 \text{ n}
$$

#### **Pour 10 commandes par an, calculer le coût total de stockage.**

En utilisant la relation ci-dessus :

$$
C_t = \frac{8\,750}{10} + 87,5^*10 = 1\,750\,\text{D}
$$

En utilisant les résultats précédents :

#### $C_t = 875 + 875 = 1750$  D

 $\Leftrightarrow$  Les 2 méthodes aboutissent au même résultat.

**Tracer les représentations graphiques de ces trois fonctions. Conclure.**

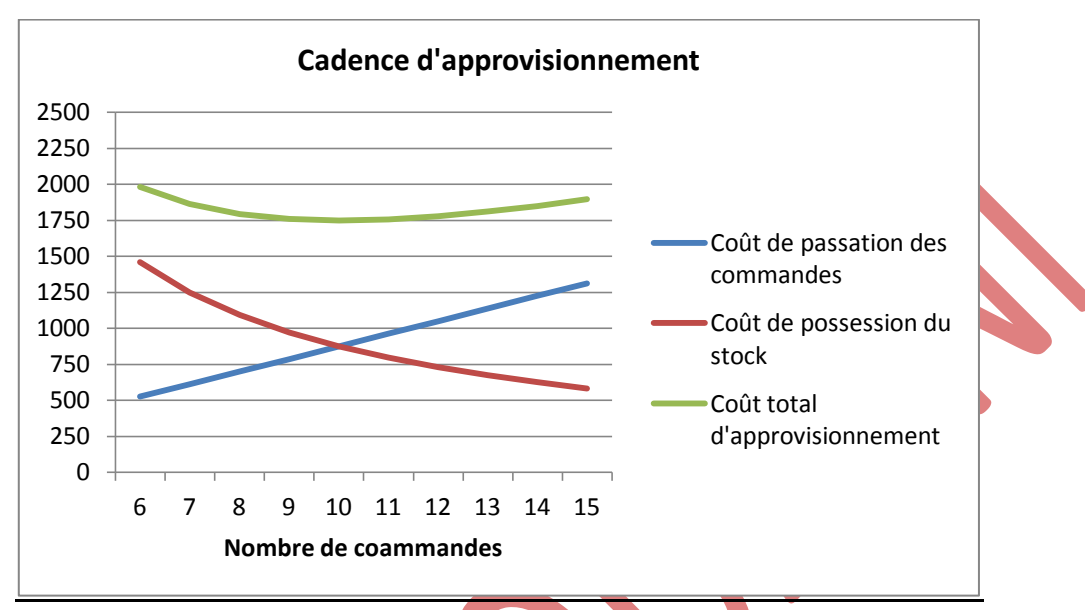

#### *Remarques :*

- 2 valeurs suffisent pour g (x), mais pour  $f(x)$  ou h (x),
- l'utilisation d'une calculatrice ou d'un tableau simplifie les tâches d'exécution ;
- Faire connaître que g (x) est une fonction linéaire du type  $a*x$ , et f (x) est une fonction en  $\frac{a}{x}$

Conclusion : Coût total de stockage minimum =  $1750$  D  $\Rightarrow$  N<sup>\*</sup> = 10 et q<sup>\*</sup> =  $\frac{2500}{10}$  = 250 pièces par commande

## **EXERCICE 1**

**1) Calculer le coût de passation d'une commande.**

Coût de passation d'une commande =  $\overline{200}$  $\frac{15000+1000+5000+1000}{2} = 110 D$ 

**2) Calculer le coût total d'approvisionnement.**

Coût total d'approvisionnement = coût de passation des commandes + coût de possession du stock

$$
= 110 * 200 + \frac{(50 * 12 * 100) * 0,20}{2 * 200} = 22 030 D
$$

### **1) Compléter** *l'Annexe 1***.**

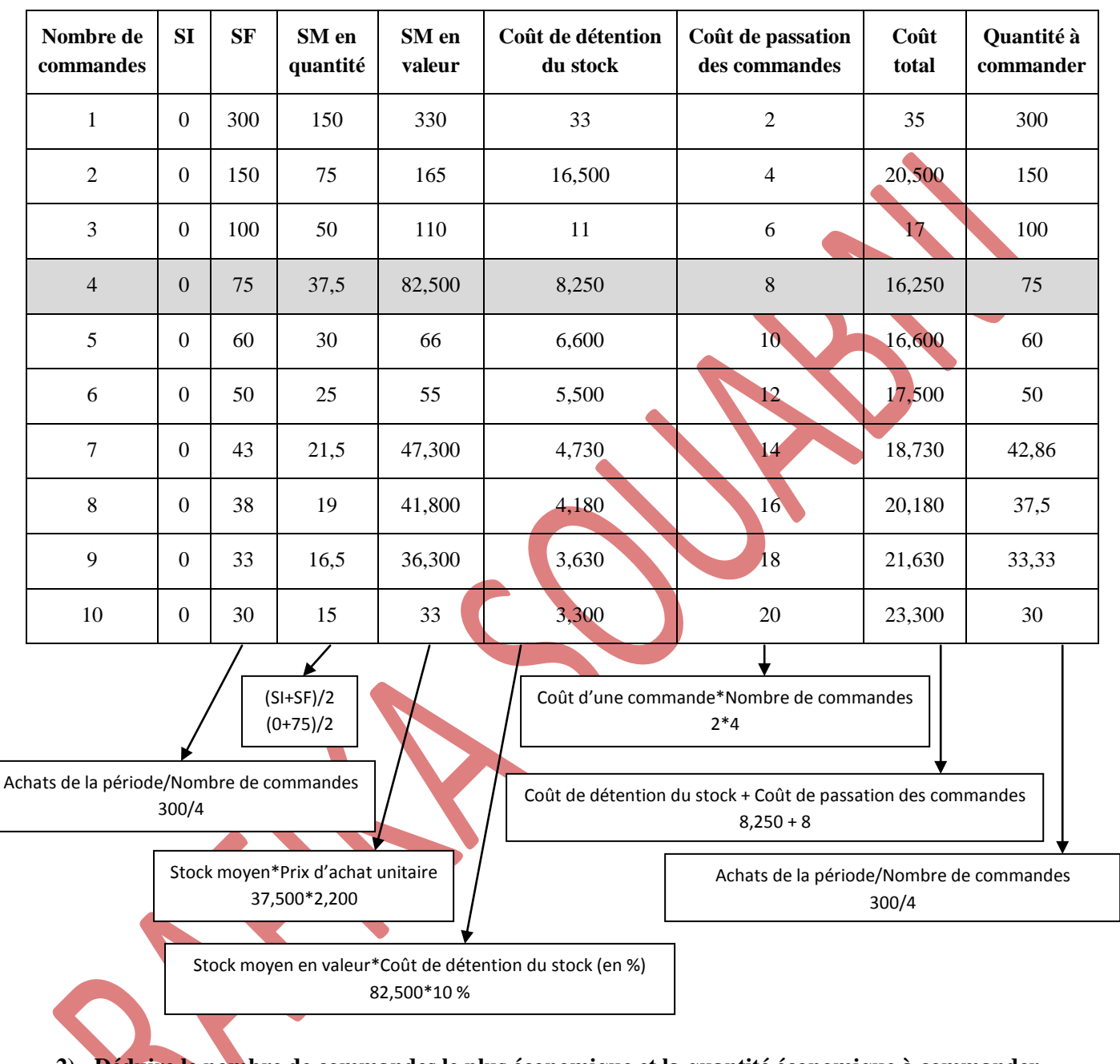

*ANNEXE 1 – QUANTITE ECONOMIQUE A COMMANDER*

**2) Déduire le nombre de commandes le plus économique et la quantité économique à commander.**

 $N^* = 4$  commandes par an  $\Rightarrow$  q<sup>\*</sup> = **75 unités** par commande